# Disneyland ride final design report

Structural Dynamics Research Corporation (SDRC)

Daniel Belongia Adam Mayer Donny Kuettel Nasser M. Abbasi

EMA 542 Advanced dynamics University Of Wisconsin, Madison Fall 2013

#### Abstract

Dynamic analysis was completed for a new spinning ride as requested by Walt Disney Corporation. Detailed derivation of model was completed for the main structural elements using rigid body dynamics.

Critical section was identified and maximum stress calculated to insure that the member does not fail during operations and passengers acceleration does not exceed 6g.

Large software simulation program was completed to verify the model used and to allow selection of optimal design parameters.

Prepared by:

Dynamic design team Structural Dynamics Research Corporation (SDRC)

## Contents

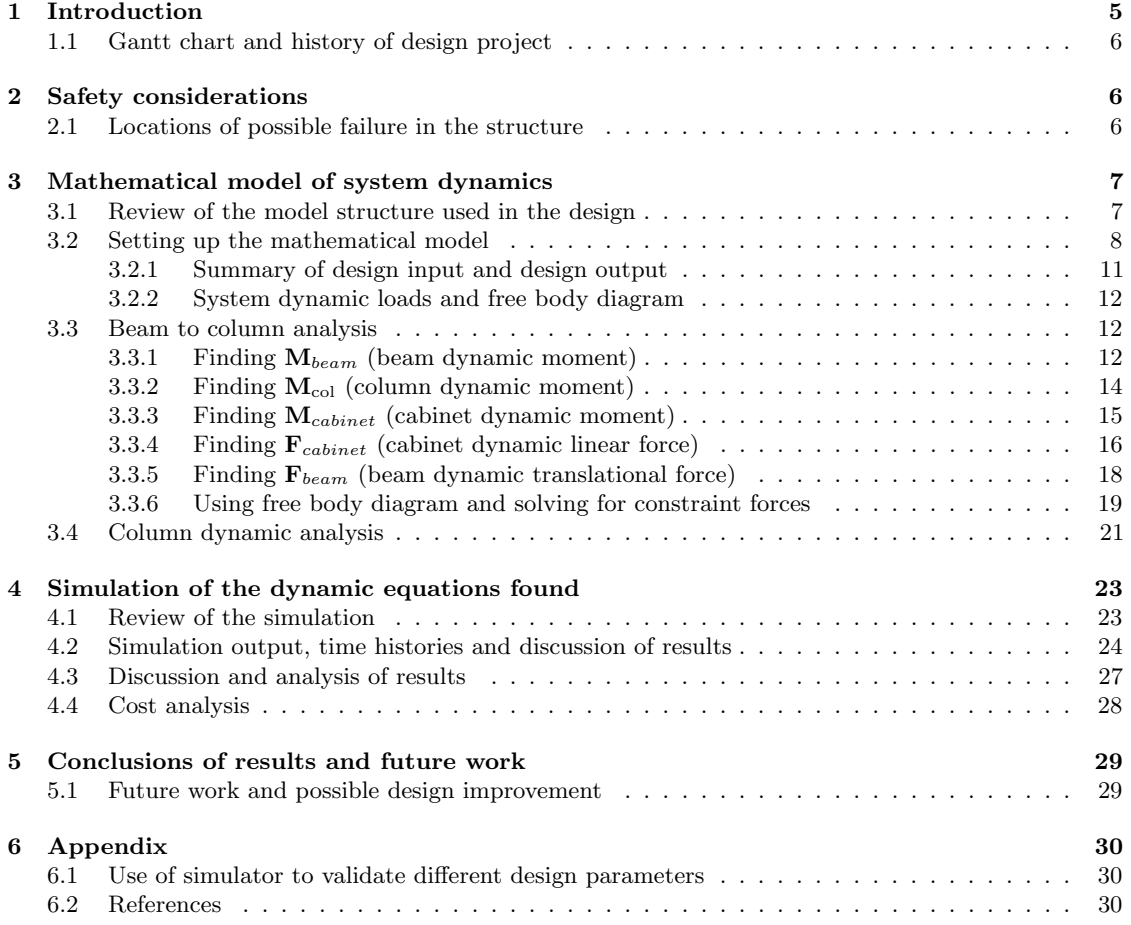

## List of Figures

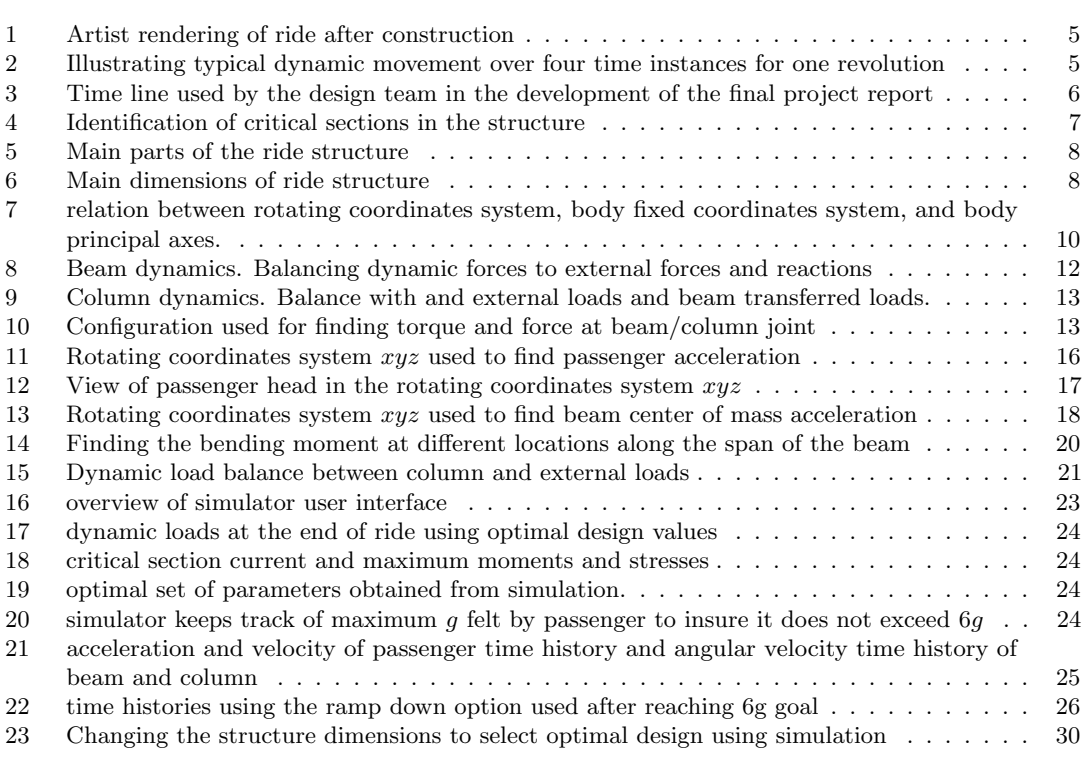

## List of Tables

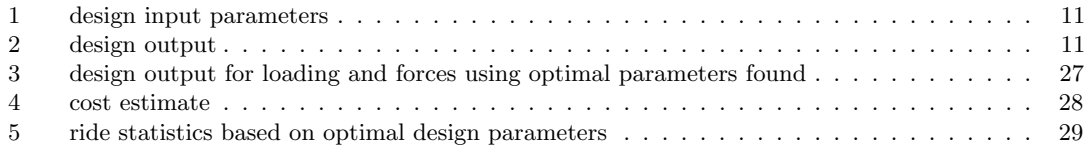

### <span id="page-4-0"></span>1 Introduction

A four-member team at Structural Dynamics Research Corporation (SDRC) has completed the final design for a new spinning ride for Disneyland.

The ride features two non-collinear components of angular velocity. The head of each passenger will experience a maximum of 6g acceleration. Just before this acceleration is reached, the ride will enter steady state. During steady state, passengers will experience a small periodic fluctuation of acceleration that ranges between 4.8g and 6g but will not exceed 6g. The ride can then enter the ramp down phase and starts to decelerate until it stops with smooth landing. All three phases of the ride have been simulated to insure the passengers will not exceed 6g during any of the phases. The ride is specifically designed to be light, safe, affordable, and fun. The following is an artist rendering showing loading the passengers in the cabinet before starting the ride Once the cabinet has reached the top of the support column, the ride will

<span id="page-4-2"></span>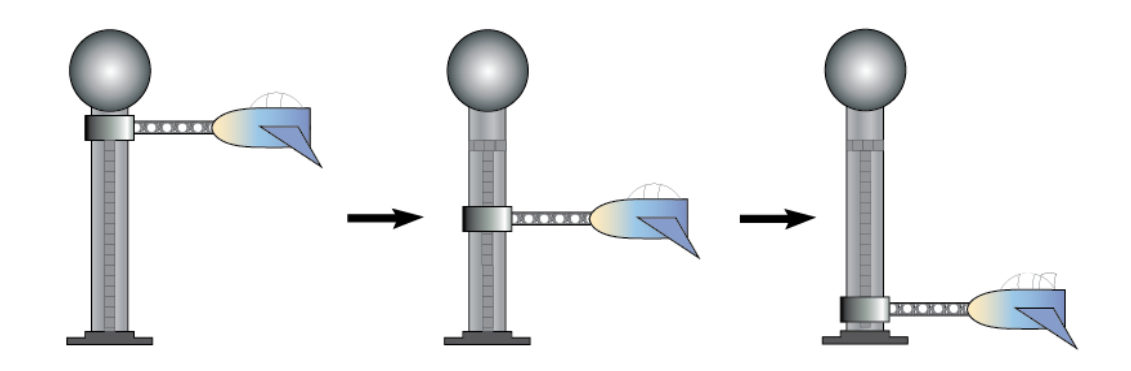

Figure 1: Artist rendering of ride after construction

start. Extensive simulation of the mathematical model of the dynamics of the model was performed to achieve an optimal set of design parameters in order to meet the design goals as specified in the customer requirements of a minimum weight and cost and at the same time insuring the structural members do not fail and that the passengers will safely achieve the 6g acceleration in reasonable amount of time. The conclusion section outlines the final design parameters found. The following diagram illustrates typical one revolution ride for illustrations that was generated by the simulator developed specifically for this design contract

<span id="page-4-3"></span>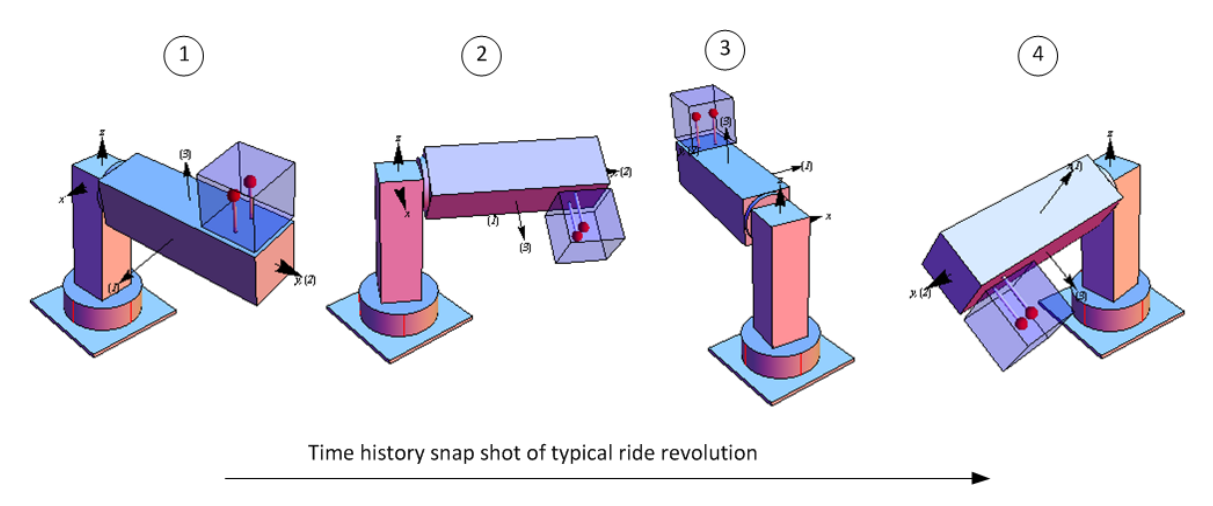

<span id="page-4-1"></span>Figure 2: Illustrating typical dynamic movement over four time instances for one revolution

#### 1.1 Gantt chart and history of design project

The design team followed the following timeline in the development of the report and the design. This is illustrated below using Gantt chart

<span id="page-5-2"></span>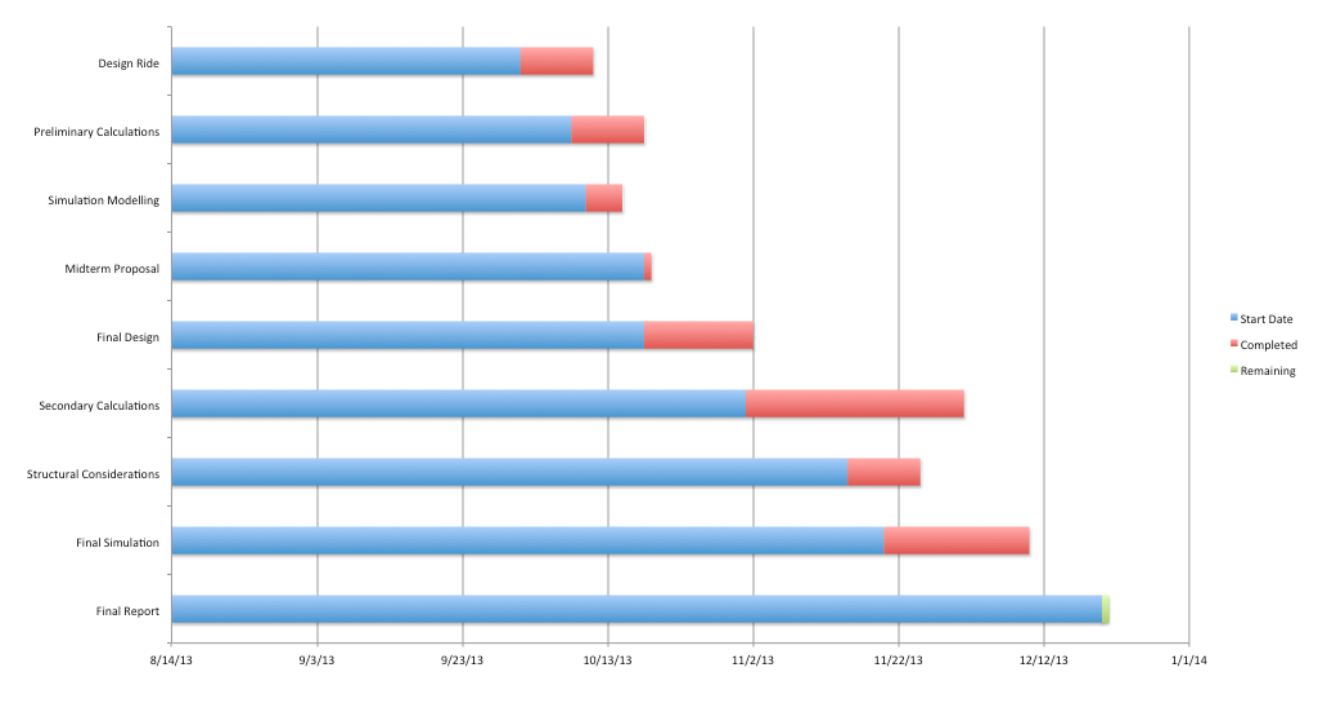

Figure 3: Time line used by the design team in the development of the final project report

## <span id="page-5-0"></span>2 Safety considerations

The flight simulator will be equipped with multiple safety measures to ensure that passengers will have a fun and exciting ride. In order to ride the flight simulator, each passenger must be at least 5 feet tall. This insures that the riders can be securely fastened into the seat. Assuming an average rider weight of 175 pounds, one single rider cannot weigh more than 350 pounds.

Any more weight will induce a moment on the main arm that might be considered unsafe. A factor of safety was factored into the building of the arm in case two riders combined weight to be more than 350 pounds. This additional weight accounts for the seating weight and the frame of the cabinet as well.

While the ride is in motion, each passenger will be harnessed into his or her seat via a 3-point harness. The harness will let the passengers fly upside-down while still secured in the cockpit. Since the flight simulator will be subject to 6g acceleration, complementary sick bags will be provided upon starting.

In case of a medical emergency of a passenger or if it has been determined that it is unsafe to ride mid-flight, an emergency stop will be activated which will bring the ride to an end. When activated, the ride will right itself upwards while bringing itself to a stop about the center of the ride. This is so when the ride stops, the passengers are not hanging upside down which would be unsafe.

#### <span id="page-5-1"></span>2.1 Locations of possible failure in the structure

Four critical sections in the structure were identified as possible failure sections. These are shown in the following diagram. They ranked from 1 to 4 in order of possible first to fail. Hence section 1 is the one expected to fail first.

From bending moment diagram generated during initial runs of simulation it was clear that the bending moment at section 1 was much larger than section 3. This agrees with typical cantilever beam model which the above have very close similarity when considering the cabinet as additional distributed load on the beam. However, this is a dynamic design and not static, hence time dependent bending moment and shear force diagrams are used to validate this. These diagrams were not included in the final

<span id="page-6-3"></span>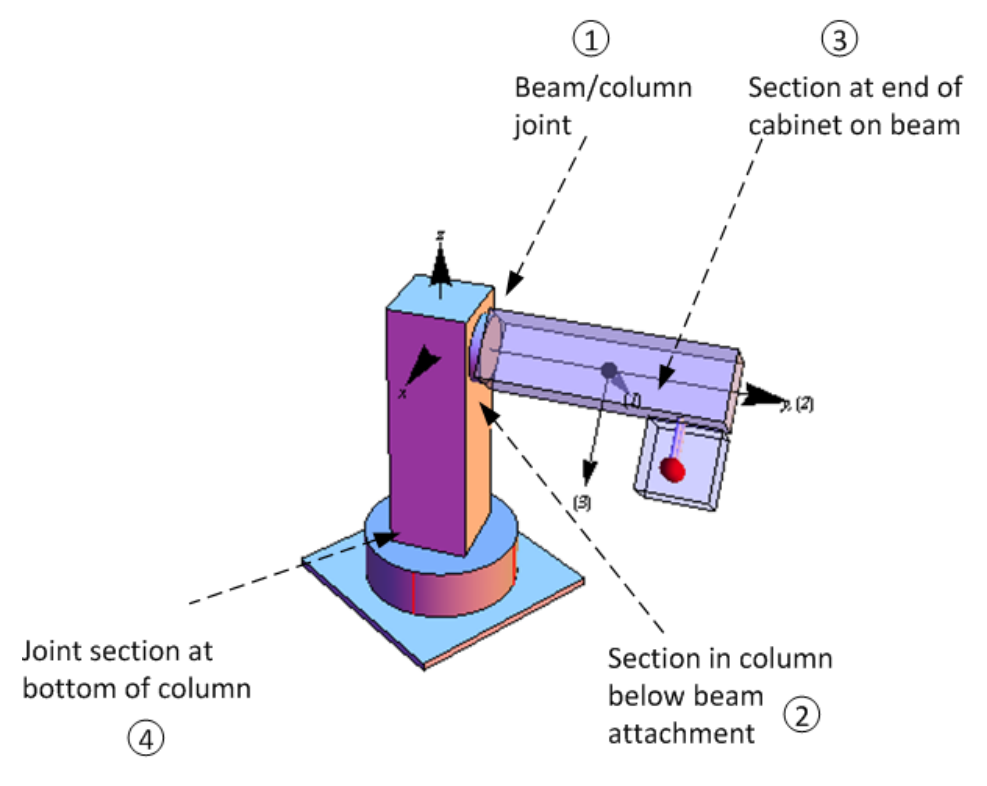

Figure 4: Identification of critical sections in the structure

simulation software due to time limitation to fully implement them in an acceptable manner. Due to also time limitations analysis for section 2 and 4 were not completed. The design team felt that protecting against failure in section 1 was the most important part at this design stage as this is the most likely failure section. If awarded the design, the team will include full analysis of all sections using finite element methods for most accurate results.

## <span id="page-6-0"></span>3 Mathematical model of system dynamics

This section explains and shows the derivation of the mathematical model and dynamic equations. These equations are used in the implementation of the software simulator in order to test and validate the design and select the final optimal design parameters.

#### <span id="page-6-1"></span>3.1 Review of the model structure used in the design

There are two rigid bodies: the beam and the supporting column. The cabinet is part of the beam but was analyzed as a rigid body on its own in order to simplify the design by avoiding the determination of moments of inertia for a composite shaped body. The following architectural drawing shows the ride structure. The ride consists of the main support vertical column attached to a spinning base. Attached to one side of the column is an aluminum beam connected to the column using a drive shaft coupling that allow the beam to spin while attached to the column. A motor supplies the power needed to spin the shaft.

The cabinet is mounted and welded on the beam. The location of the cabinet on the beam is a configurable parameter in the design, and was adjusted during simulation to find an optimal location for the seating cabinet. In final design the cabinet was located at the far end of the beam to achieve maximum passenger felt acceleration.

<span id="page-6-2"></span>The passengers are modeled as one rigid body of an equal side solid cube of a mass that represents the total mass of the passengers (maximum of 2 persons) with additional mass to account for the seating weight and a factor of safety. The factor of safety was also an adjustable parameter in the simulation. The following diagram shows the main dimensions of the structure used in the design.

<span id="page-7-0"></span>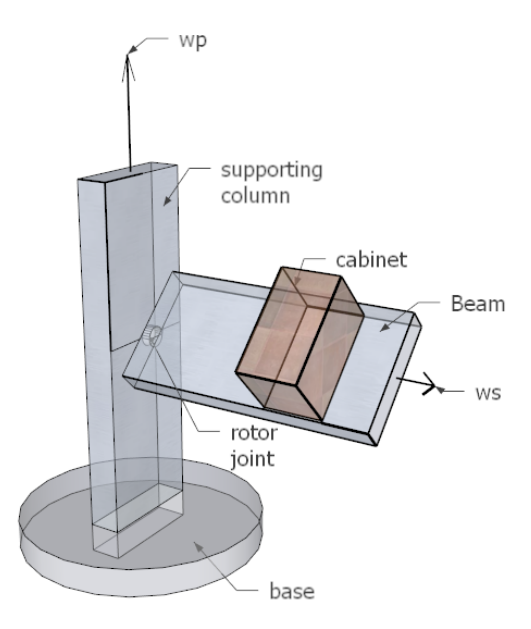

Figure 5: Main parts of the ride structure

<span id="page-7-1"></span>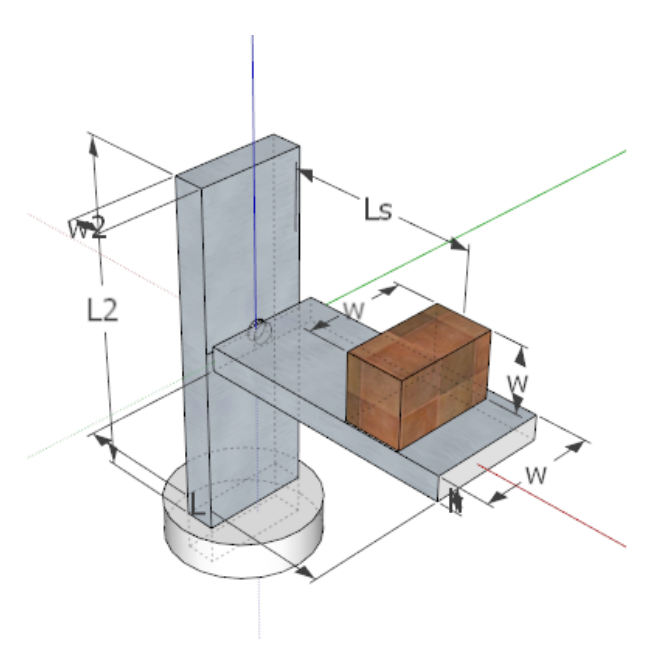

Figure 6: Main dimensions of ride structure

#### 3.2 Setting up the mathematical model

Euler rigid body dynamic equations of motion are used to determine the dynamic moments due to the rotational motion of the rigid bodies. Principal Body axes, with its origin at the center of mass of each rigid body was used as the local body fixed coordinates system. Newton method is used to obtain the dynamics forces due to translation motion of the beam center of mass and also the center of mass of the cabinet. The column has rotational motion only and no translation motion.

After finding the dynamic forces, the unknown reaction forces at the joint between the beam and the column are solved for. Since these forces are functions of time, simulation was required to check that they remain below yield strength of Aluminium during the ride duration. Analytical solution is difficult due to the nonlinearity of the equations of motion, but a numerical solution of the equations of motion would

have been possible.

From beam bending moment diagrams generated for this design, the cross section at the beam/column joint was determined to be the critical section. This is the section which will have the maximum bending moment as well maximum shear force.

During simulation, the current values of the bending moment and shear force at the joint were tracked for each time step taken. The maximum values of these are used to determine the corresponding maximum stress concentration on the section to insure they do not reach 0.55 of yield strength of Aluminum. 0.55 was used to protect against failure in shear which can occur before failure in tension.

In order to minimize the number of parameters to vary in the design, the width of the cabinet was set to be the same as the beam width. The stresses in the beam are calculated based on simple beam theory and not plate theory. Due to time limitation, finite element analysis would was not performed. Finite element analysis would give more accurate stress calculations which would have allowed the design to be free to use less material by using thin plate for the platform and not thick beam as was used.

The following is a summary of the main steps used in the dynamic analysis process

- 1. Break the system into 3 separate rigid bodies
- 2. Use Euler and Newton methods to determine dynamic loads on each body. Principal body fixed axes are used with the reference point being the center of mass. (called case one analysis or  $\omega = \Omega$ ).
- 3. Draw free body diagram for each body and balance the dynamic loading found in the above step in order to solve for unknown reaction forces.
- 4. Apply these reactions forces to the second rigid body connected to the first body by reversing the sign on all vector. These new vectors now act as external loads on the second rigid body.
- 5. Perform Euler and Newton analysis on the second body to find its dynamic loads needed to cause it motion.
- 6. Make free body diagram for the second body to balance the external forces with the dynamic loads and remembering to use the loads found in step 3 as external loads to this second body.

This diagram below illustrate the different coordinates axes used. The rotating coordinates system that all forces and resolved for is the  $xyz$ . This has its origin at the joint between the beam and the column. This coordinates system is attached to the column and rotates with the column at an absolute angular velocity  $\omega_p$ . Each rigid body has its own local body fixed coordinates system  $x'y'z'$ . In this design,  $x'y'z'$  have the origin at the center of mass of each rigid body and are aligned with the body principal axes. Hence  $x'y'z'$  is the same as the  $e_1, e_2, e_3$  axes commonly used to mean the principal axes. Therefore  $\omega = \Omega$  in all cases. Once dynamic loads are found using  $x'y'z'$  the results are transformed back to the xyz coordinates system. This way all the results from different rigid bodies are resolved with respect to a common coordinates system  $xyz$  (which is itself a rotating coordinates system).

<span id="page-9-0"></span>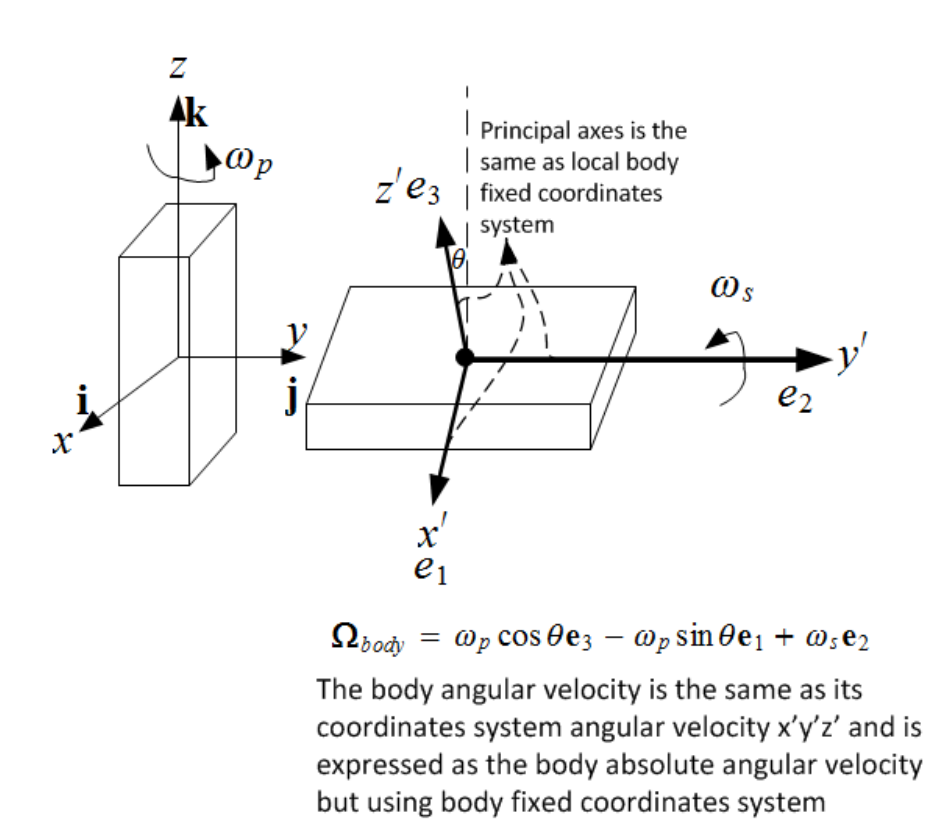

Figure 7: relation between rotating coordinates system, body fixed coordinates system, and body principal axes.

#### <span id="page-10-0"></span>3.2.1 Summary of design input and design output

The following tables summarize the input and the output of the overall design. The tables list all the design parameters and the meaning and usage of each. They show what is known at the start of the design and the output from the design and simulation

<span id="page-10-1"></span>

| Parameter name   | Meaning and usage                                                                                        |
|------------------|----------------------------------------------------------------------------------------------------|
| $\rho$           | Density of Aluminum 2700 $\frac{kg}{m^3}$ , $E = 69$ GPa, Max tensile 125 MPa, Max yield strength 55 MPa |
| q                | Mass per unit length of the beam                                                                         |
| L                | Length of the beam                                                                                       |
| $L_s$            | Distance to the center of cabinet from the left edge of the beam                                         |
| $\hbar$          | Thickness of the beam (rectangular cross section beam)                                                   |
| $\boldsymbol{b}$ | Width of the beam and cabinet                                                                            |
| $\dot{\omega}_p$ | Angular acceleration of vertical column (zero at steady state)                                           |
| $\dot{\omega}_s$ | Angular acceleration of platform and cabinet (zero at steady state)                                      |
| m                | Total mass of cabinet. 175 lbs per person, total of two persons including additional 200 lbs for seats   |
| $\boldsymbol{M}$ | Mass of main support column. Fixed in design                                                             |
| gLimit           | Maximum acceleration felt by rider. Must not exceed 6 g                                                  |
| $\sigma_{yield}$ | Yield tensile stress for Aluminum. 55 MPa                                                                |

Table 1: design input parameters

The following table shows the output of the design based on the above input. Simulation was used to find an optimal set of input parameters in order to achieve the customer specifications

<span id="page-10-2"></span>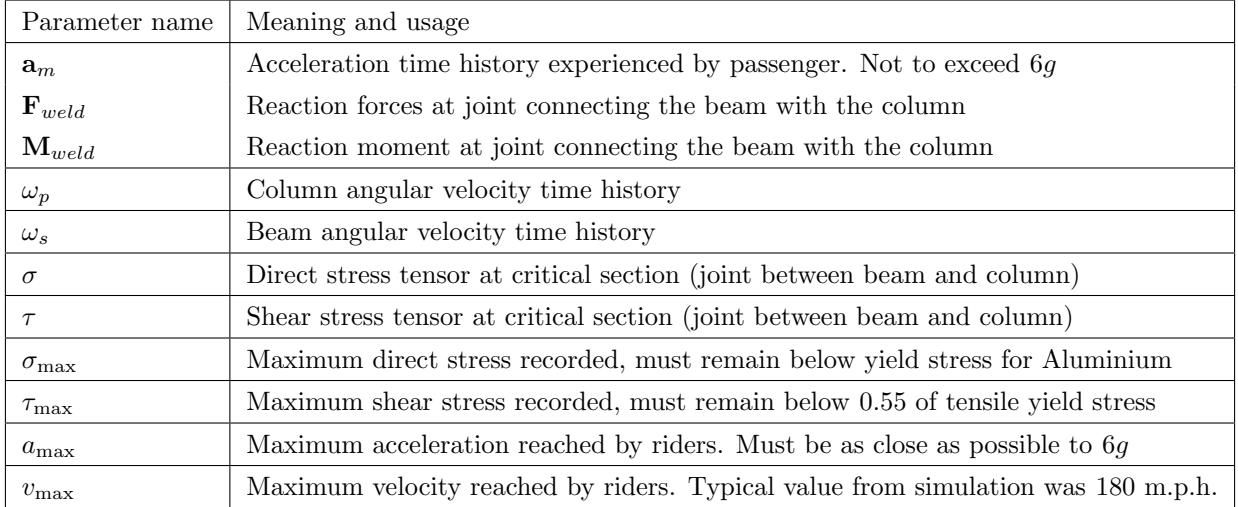

#### Table 2: design output

#### <span id="page-11-0"></span>3.2.2 System dynamic loads and free body diagram

Before starting the derivation, the following two diagrams are given to show the dynamic loads to be balanced with constraint forces. Two free body diagrams used. One for the beam and one for the column.

<span id="page-11-3"></span>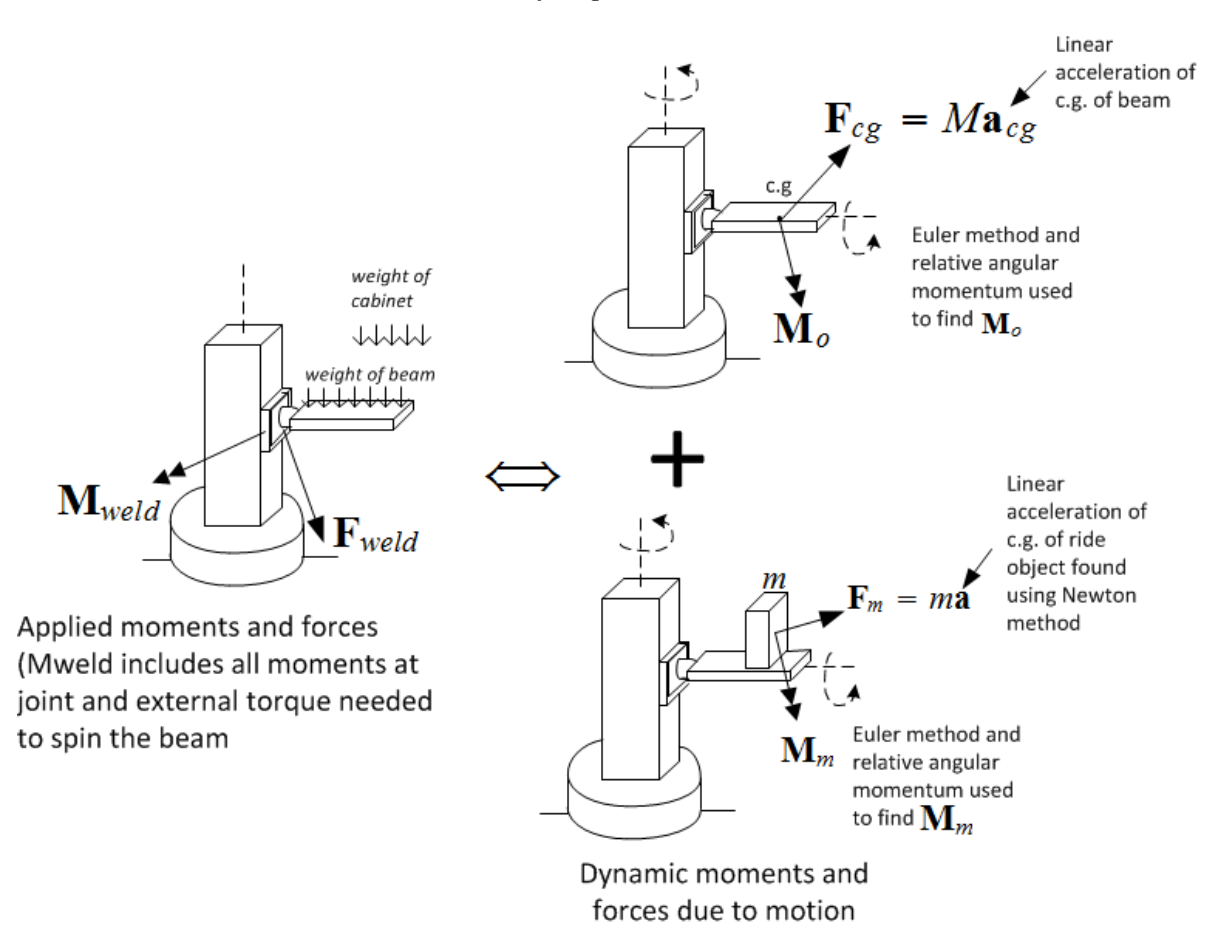

Figure 8: Beam dynamics. Balancing dynamic forces to external forces and reactions

After  $M_{weld}$  and  $F_{weld}$  are solved for, they are used (with negative signs) as known constraint forces on the column in order to solve for the column's own constraint forces and any external loads. The free body diagram for the column is given below The analysis below shows all five derivations. The first obtains  $M_{Beam}$  (dynamic moment to rotate the beam) using Euler method. The second finds  $M_{cabinet}$ (dynamic moment to rotate the cabinet) using Euler method, the third uses Newton method to find linear acceleration of center of mass  $\mathbf{F}_{cabinet}$  (dynamic force to translate the cabinet), the fourth finds the linear acceleration of the center of the beam and  $\mathbf{F}_{Beam}$  and the final derivation finds  $\mathbf{M}_{column}$  (dynamic moment to rotate the column).

#### <span id="page-11-1"></span>3.3 Beam to column analysis

#### <span id="page-11-2"></span>3.3.1 Finding  $M_{beam}$  (beam dynamic moment)

The platform is modeled as a rectangular beam. Its principal moments of inertia are given below. Let  $\omega$ be the absolute angular velocity of the local body rotating coordinates  $x'y'z'$ . Let  $\Omega$  be the beam (the body) absolute angular velocity. Hence

$$
\boldsymbol{\omega}_{cs}=\omega_p\mathbf{k}+\omega_s\mathbf{j}
$$

But  $\boldsymbol{\omega}_{cs} = \boldsymbol{\Omega}_{body}$ , therefore

$$
\Omega_{body} = \omega_p \mathbf{k} + \omega_s \mathbf{j}
$$
  

$$
\Omega_{body} = \omega_p \cos \theta \mathbf{e}_3 - \omega_p \sin \theta \mathbf{e}_1 + \omega_s \mathbf{e}_2
$$

<span id="page-12-0"></span>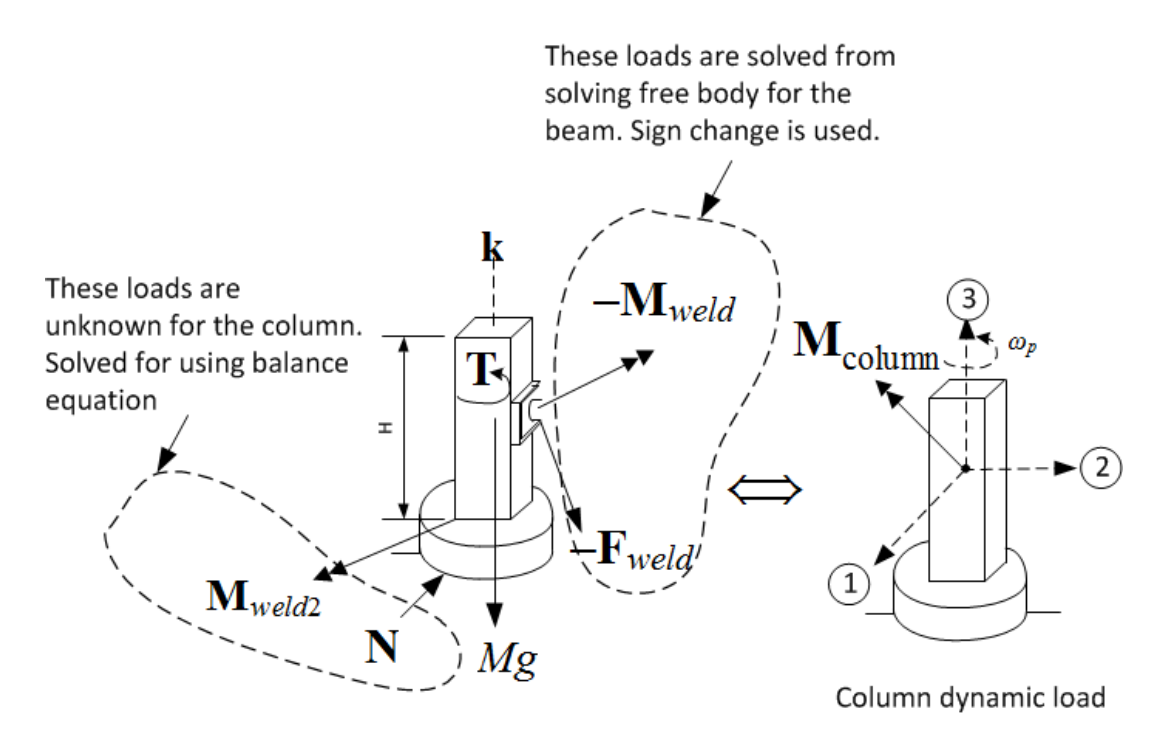

Figure 9: Column dynamics. Balance with and external loads and beam transferred loads.

<span id="page-12-1"></span>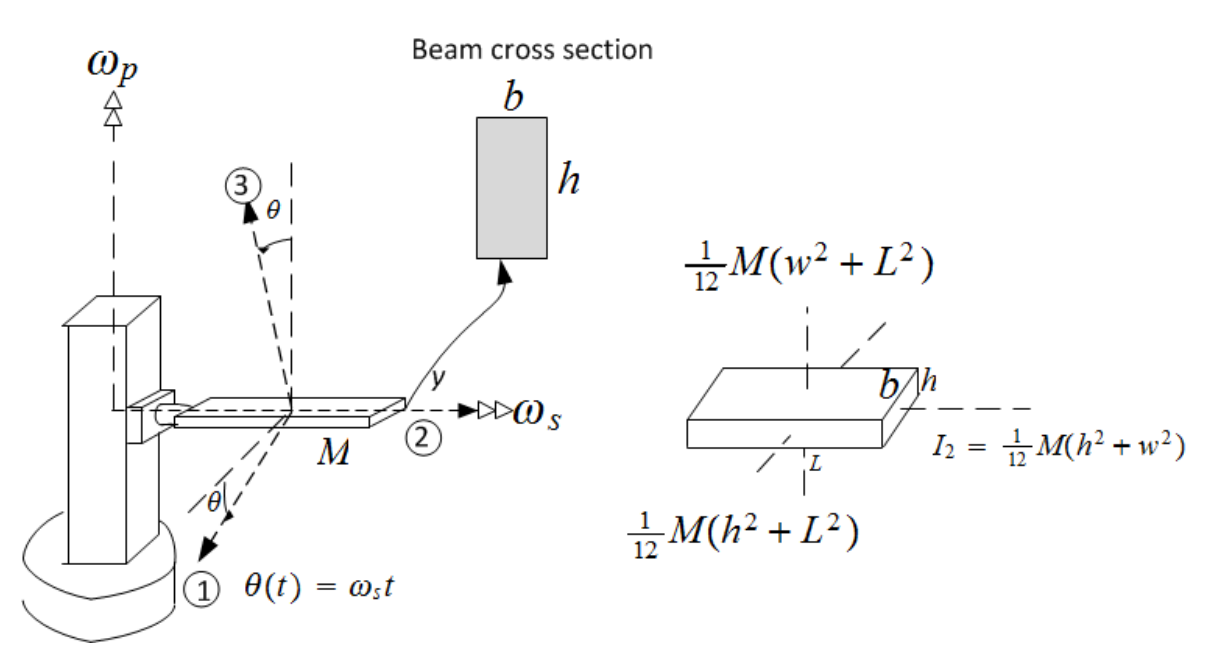

Figure 10: Configuration used for finding torque and force at beam/column joint

In component form

$$
\Omega_1 = -\omega_p \sin \theta
$$
  
\n
$$
\Omega_2 = \omega_s
$$
  
\n
$$
\Omega_3 = \omega_p \cos \theta
$$

Taking time derivative

$$
\dot{\Omega} = \left(\dot{\Omega}\right)_r
$$
  
= - (\dot{\omega}\_p \sin \theta + \omega\_p \omega\_s \cos \theta) \mathbf{e}\_1 + \dot{\omega}\_s \mathbf{e}\_2 + (\dot{\omega}\_p \cos \theta - \omega\_p \omega\_s \sin \theta) \mathbf{e}\_3

In component form

$$
\dot{\Omega}_1 = -\dot{\omega}_p \sin \theta - \omega_p \omega_s \cos \theta
$$
  

$$
\dot{\Omega}_2 = \dot{\omega}_s
$$
  

$$
\dot{\Omega}_3 = \dot{\omega}_p \cos \theta - \omega_p \omega_s \sin \theta
$$

The moments of inertia of the beam using its principal axes at the center or mass are

$$
I_1 = \frac{1}{12}M(h^2 + L^2)
$$
  
\n
$$
I_2 = \frac{1}{12}M(h^2 + b^2)
$$
  
\n
$$
I_3 = \frac{1}{12}M(b^2 + L^2)
$$

Since  $\rho_c = 0$  (center of mass is used as reference point) then

$$
M\rho_c \times \ddot{\mathbf{r}}_p = 0
$$

Moments of inertia cross products are all zero since principal axes is used. The relative angular momentum of the beam becomes  $\mathcal{L}$  $\mathcal{L}$ 

$$
\mathbf{h}_p = \begin{pmatrix} I_1 & 0 & 0 \\ 0 & I_2 & 0 \\ 0 & 0 & I_3 \end{pmatrix} \begin{pmatrix} \mathbf{\Omega}_1 \\ \mathbf{\Omega}_2 \\ \mathbf{\Omega}_3 \end{pmatrix}
$$

The rate of change of the relative angular momentum of the beam using Euler equations is

$$
\dot{\mathbf{h}}_p = \begin{pmatrix} \dot{h}_1 \\ \dot{h}_2 \\ \dot{h}_3 \end{pmatrix} = \begin{pmatrix} I_1 \dot{\Omega}_1 + \Omega_2 \Omega_3 (I_3 - I_2) \\ I_2 \dot{\Omega}_2 + \Omega_1 \Omega_3 (I_1 - I_3) \\ I_3 \dot{\Omega}_3 + \Omega_1 \Omega_2 (I_2 - I_1) \end{pmatrix}
$$

Therefore, the moment needed to rotate the beam with the angular velocity specified is

$$
\mathbf{M}_p = \mathbf{\dot{h}}_p
$$

The above components are expressed using in the beam body fixed coordinates system  $x'y'z'$  (which is the same as  $e_1, e_2, e_3$  in this case). These are converted back to the xyz coordinates system using the following transformation

$$
\mathbf{M}_{x} = \mathbf{M}_{p1} \cos \theta + \mathbf{M}_{p3} \sin \theta
$$

$$
\mathbf{M}_{y} = \mathbf{M}_{p2}
$$

$$
\mathbf{M}_{z} = -\mathbf{M}_{p1} \sin \theta + \mathbf{M}_{p3} \cos \theta
$$

#### <span id="page-13-0"></span>3.3.2 Finding  $M_{\text{col}}$  (column dynamic moment)

The main support column has one degree of freedom as it only spins around its  $z$  axes with angular velocity  $\omega_p$ . Its center of mass does not translate in space. The column has a square cross section. Its height and sectional area were fixed in the design to allow changing the beam and cabinet parameters freely and see the effect on the joint stresses between the beam and the column as the failure point in the design was considered to be the the joint between the beam and the column This is a case of one body rotating around its own axes. Therefore,

$$
{\bf M}_z=I_3\dot{\omega}_p
$$

$$
I_{3} = \frac{1}{12} m_{\text{col}} (2r^{2})
$$
\n
$$
\overset{\omega_{p}}{\underset{\Delta}{\triangleq}} \qquad \qquad \downarrow
$$
\n
$$
I_{1} = \frac{1}{12} m_{\text{col}} (r^{2} + H^{2})
$$
\n
$$
I_{1} = \frac{1}{12} m_{\text{col}} (r^{2} + H^{2})
$$

Where

$$
I_3 = \frac{1}{12} m_{\text{col}} (2r^2)
$$

$$
= \frac{1}{6} m_{\text{col}} r^2
$$

Where  $m_{\text{col}}$  is the mass of the column. Hence

$$
M_{\rm column} = \frac{1}{6} M r^2 \dot{\omega}_p
$$

#### <span id="page-14-0"></span>3.3.3 Finding  $M_{cabinet}$  (cabinet dynamic moment)

The passengers including the cabinet are modeled as solid cube rigid body. The cabinet and the beam rotate with the same absolute angular velocity and act as one solid body. They were analyzed separately as it is easier to find the moment of inertias of each body separately than if both were combined.

The center of mass of the cabinet is at a distance  $\frac{h}{2}$  above the beam where h is the width of cube which is the same as the beam width. Since the cabinet is attached to the platform and is a rigid body as well, the same exact analysis that was made to the beam above can be used for the cabinet. The only difference is that the moments of inertia  $I_1, I_2, I_3$  are different. In this case they are

$$
I_1 = I_2 = I_3 = \frac{1}{12}m\left(b^2 + h^2\right)
$$

Therefore, the body dynamic moments are

$$
\mathbf{M}_1 = I_1 \dot{\Omega}_1 + \Omega_2 \Omega_3 (I_3 - I_2)
$$
  
\n
$$
\mathbf{M}_2 = I_2 \dot{\Omega}_2 + \Omega_1 \Omega_3 (I_1 - I_3)
$$
  
\n
$$
\mathbf{M}_3 = I_1 \dot{\Omega}_1 + \Omega_2 \Omega_3 (I_3 - I_2)
$$

<span id="page-14-1"></span>The above components are expressed using the cabinet own principal axes coordinates system  $x'y'z'$  (local body coordinate systems) which is its principal axes in this case. These are converted back to the  $xyz$ coordinates using the same transformation used for the beam

$$
\mathbf{M}_x = \mathbf{M}_1 \cos \theta + \mathbf{M}_3 \sin \theta
$$
  

$$
\mathbf{M}_y = \mathbf{M}_2
$$
  

$$
\mathbf{M}_z = -\mathbf{M}_1 \sin \theta + \mathbf{M}_3 \cos \theta
$$

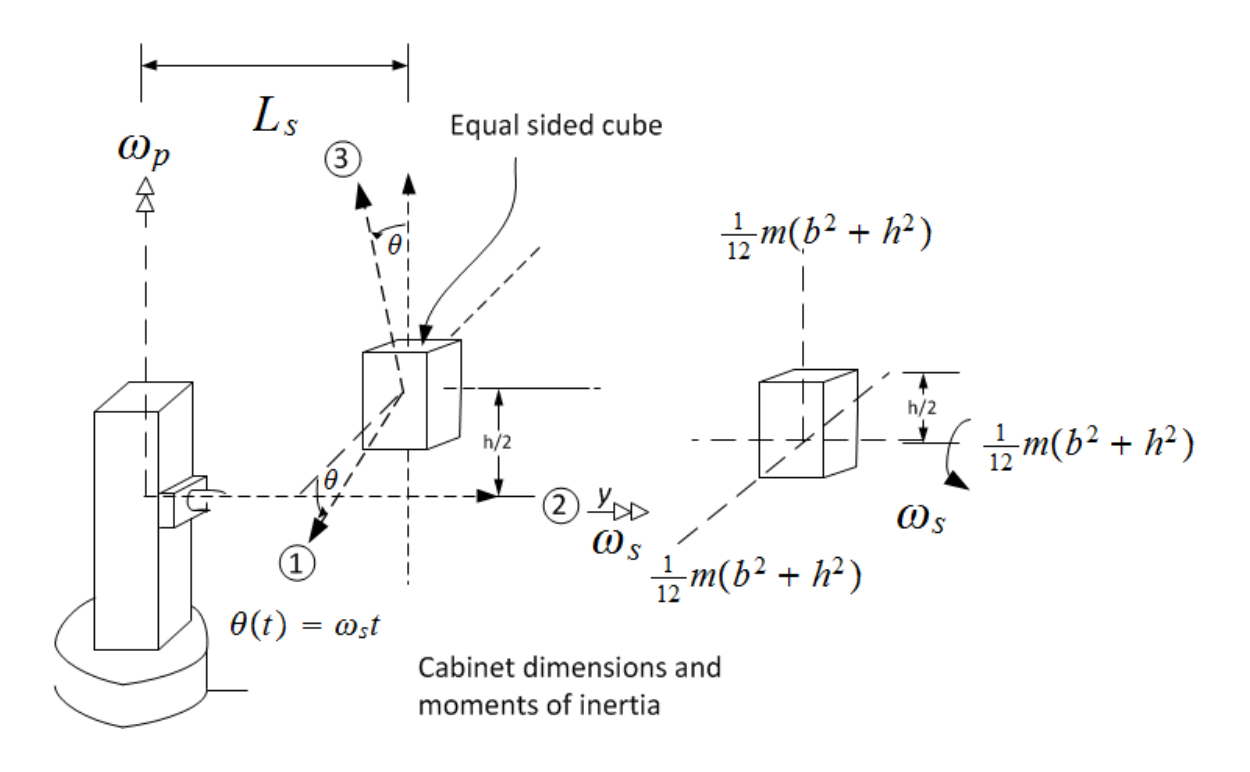

3.3.4 Finding  $F_{\text{cabinet}}$  (cabinet dynamic linear force)

<span id="page-15-0"></span>To find  $\mathbf{F}_m = m\mathbf{a}$  for the cabinet, Newton method is used as follows The rotating coordinates system  $xyz$ 

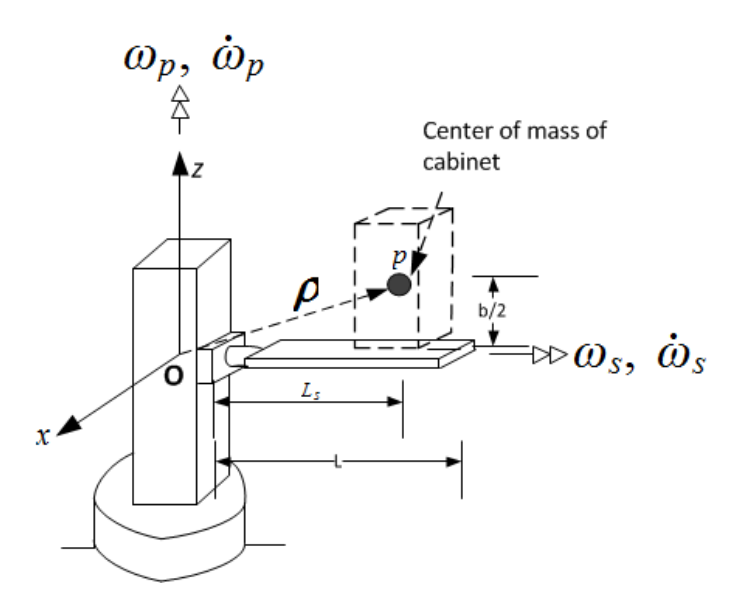

Figure 11: Rotating coordinates system  $xyz$  used to find passenger acceleration

has its origin at the beam column joint.  $xyz$  is attached to the column and rotates with the column with angular velocity  $\omega_p$ **k**. The center of mass of the cabinet shown above as the circle p, is at distance  $L_s$ from the origin O.

All calculations are expressed using unit vectors of the rotating coordinates system and are valid for all time. In the rotating coordinates system, point  $p$ , the center of mass of cabinet, appears as shown in the following diagram. In this diagram  $\theta$  is the angle p makes with the z axes, where  $\theta = \omega_s t$  and  $\dot{\theta} = \omega_s$ Using the above diagrams, the absolute velocity of  $p$  is found as follows

<span id="page-16-0"></span>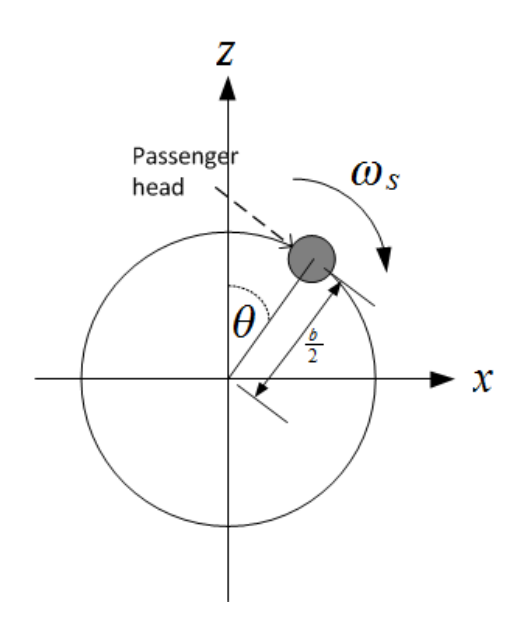

Figure 12: View of passenger head in the rotating coordinates system  $xyz$ 

$$
\rho = L_s \mathbf{j} + \frac{b}{2} \sin \theta \mathbf{i} + \frac{b}{2} \cos \theta \mathbf{k}
$$

$$
\dot{\rho}_r = \frac{b}{2} \omega_s \cos \theta \mathbf{i} - \frac{b}{2} \omega_s \sin \theta \mathbf{k}
$$

$$
\dot{\mathbf{R}} = 0
$$

$$
\omega = \omega_p \mathbf{k}
$$

$$
\omega \times \rho = -\omega_p L_s \mathbf{i} + \omega_p \frac{b}{2} \sin \theta \mathbf{j}
$$

Hence the absolute velocity of  $\boldsymbol{p}$  is

$$
\mathbf{V} = \dot{\mathbf{R}} + \dot{\boldsymbol{\rho}}_r + \boldsymbol{\omega} \times \boldsymbol{\rho}
$$
  
=  $\left(\frac{b}{2}\omega_s \cos \theta \mathbf{i} - \frac{b}{2}\omega_s \sin \theta \mathbf{k}\right) - \omega_p L_s \mathbf{i} + \omega_p \frac{b}{2} \sin \theta \mathbf{j}$   
=  $\left(\frac{b}{2}\omega_s \cos \theta - \omega_p L_s\right) \mathbf{i} + \omega_p \frac{b}{2} \sin \theta \mathbf{j} - \frac{b}{2}\omega_s \sin \theta \mathbf{k}$ 

The absolute acceleration of  $\boldsymbol{p}$  is found from

$$
\ddot{\rho}_r = \left(\frac{b}{2}\dot{\omega}_s \cos \theta - \frac{b}{2}\omega_s^2 \sin \theta\right)\mathbf{i} - \left(\frac{b}{2}\dot{\omega}_s \sin \theta + \frac{b}{2}\omega_s^2 \cos \theta\right)\mathbf{k}
$$
  
\n
$$
\ddot{\mathbf{R}} = 0
$$
  
\n
$$
\dot{\omega} = \dot{\omega}_p \mathbf{k}
$$
  
\n
$$
\omega \times (\omega \times \rho) = \omega_p \mathbf{k} \times \left(-\omega_p L_s \mathbf{i} + \omega_p \frac{b}{2} \sin \theta \mathbf{j}\right) = -\omega_p^2 L_s \mathbf{j} - \omega_p^2 \frac{b}{2} \sin \theta \mathbf{i}
$$
  
\n
$$
\omega \times \dot{\rho}_r = \omega_p \mathbf{k} \times \left(\frac{b}{2}\omega_s \cos \theta \mathbf{i} - \frac{b}{2}\omega_s \sin \theta \mathbf{k}\right) = \frac{b}{2}\omega_p \omega_s \cos \theta \mathbf{j}
$$
  
\n
$$
\dot{\omega} \times \rho = \dot{\omega}_p \mathbf{k} \times \left(L_s \mathbf{j} + \frac{b}{2} \sin \theta \mathbf{i} + \frac{b}{2} \cos \theta \mathbf{k}\right) = -\dot{\omega}_p L_s \mathbf{i} + \dot{\omega}_p \frac{b}{2} \sin \theta \mathbf{j}
$$

Therefore the absolute acceleration of the passenger is

$$
\mathbf{a} = \mathbf{\ddot{R}} + \ddot{\boldsymbol{p}}_r + 2(\boldsymbol{\omega} \times \dot{\boldsymbol{\rho}}_r) + (\dot{\boldsymbol{\omega}} \times \boldsymbol{\rho}) + \boldsymbol{\omega} \times (\boldsymbol{\omega} \times \boldsymbol{\rho})
$$
  
=  $\left(\frac{b}{2}\dot{\omega}_s\cos\theta - \frac{b}{2}\omega_s^2\sin\theta\right)\mathbf{i} - \left(\frac{b}{2}\dot{\omega}_s\sin\theta + \frac{b}{2}\omega_s^2\cos\theta\right)\mathbf{k}$   
+  $\left(2\frac{b}{2}\omega_p\omega_s\cos\theta\mathbf{j}\right) + \left(-\dot{\omega}_pL_s\mathbf{i} + \dot{\omega}_p\frac{b}{2}\sin\theta\mathbf{j}\right) - \left(\omega_p^2L_s\mathbf{j} + \omega_p^2\frac{b}{2}\sin\theta\mathbf{i}\right)$ 

Simplifying gives

$$
\mathbf{F}_{cabinet} = m\mathbf{a}
$$
  
=  $\mathbf{i} \left( \frac{b}{2} \dot{\omega}_s \cos \theta - \frac{b}{2} \omega_s^2 \sin \theta - \dot{\omega}_p L_s - \omega_p^2 \frac{b}{2} \sin \theta \right) m$   
+  $\mathbf{j} \left( b\omega_p \omega_s \cos \theta + \dot{\omega}_p \frac{b}{2} \sin \theta - \omega_p^2 L_s \right) m$   
-  $\mathbf{k} \left( \frac{b}{2} \dot{\omega}_s \sin \theta + \frac{b}{2} \omega_s^2 \cos \theta \right) m$ 

<span id="page-17-0"></span>The above is expressed using the common  $xyz$  rotating coordinate system

#### 3.3.5 Finding  $F_{beam}$  (beam dynamic translational force)

<span id="page-17-1"></span>The linear acceleration of the center of mass of platform, which is located at distance  $\frac{L}{2}$  from the origin of of the  $xyz$  rotating coordinates system. Therefore

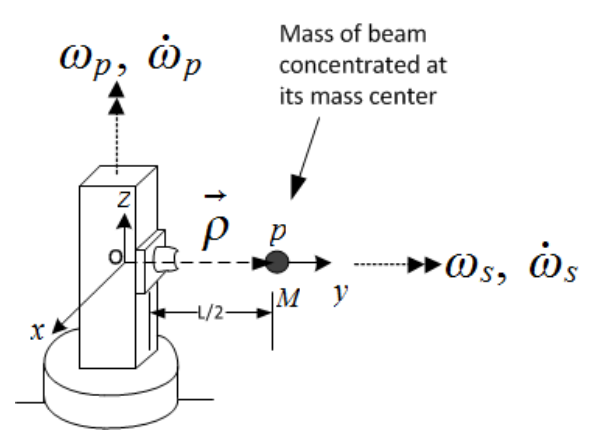

Figure 13: Rotating coordinates system  $xyz$  used to find beam center of mass acceleration

$$
\rho = \frac{L}{2} \mathbf{j}
$$
  
\n
$$
\omega = \omega_p \mathbf{k}
$$
  
\n
$$
\omega \times \rho = -\omega_p \frac{L}{2} \mathbf{i}
$$
  
\n
$$
\dot{\rho}_r = 0
$$
  
\n
$$
\dot{\mathbf{R}} = 0
$$
  
\n
$$
\dot{\omega} = \dot{\omega}_p \mathbf{k}
$$
  
\n
$$
\dot{\omega} \times \rho = \dot{\omega}_p \mathbf{k} \times \frac{L}{2} \mathbf{j} = -\dot{\omega}_p \frac{L}{2} \mathbf{i}
$$
  
\n
$$
\omega \times (\omega \times \rho) = \omega_p \mathbf{k} \times \left( -\omega_p \frac{L}{2} \mathbf{i} \right) = -\omega_p^2 \frac{L}{2} \mathbf{j}
$$

Hence

$$
\mathbf{a}_{cg} = \ddot{\mathbf{R}} + \ddot{\boldsymbol{\rho}}_r + 2(\boldsymbol{\omega} \times \dot{\boldsymbol{\rho}}_r) + (\dot{\boldsymbol{\omega}} \times \boldsymbol{\rho}) + \boldsymbol{\omega} \times (\boldsymbol{\omega} \times \boldsymbol{\rho})
$$
  
=  $-\dot{\omega}_p \frac{L}{2}\mathbf{i} - \omega_p^2 \frac{L}{2}\mathbf{j}$ 

Therefore

$$
\mathbf{F}_{beam} = M\mathbf{a}_{cg}
$$

$$
= -M\frac{L}{2}\dot{\omega}_p \mathbf{i} - M\frac{L}{2}\omega_p^2 \mathbf{j}
$$

<span id="page-18-0"></span>The above is expressed using the xyz rotating coordinates system.

#### 3.3.6 Using free body diagram and solving for constraint forces

The dynamic forces have been found from above. The are balanced with constraint forces and any external loads using free body diagram. The following diagram shows the balance between dynamic forces and moments and external forces.  $\mathbf{M}_{weld}$  below is used to represent all constraint moments at the joint between the beam the column, including the extra torque needed to rotate the beam Taking moments at

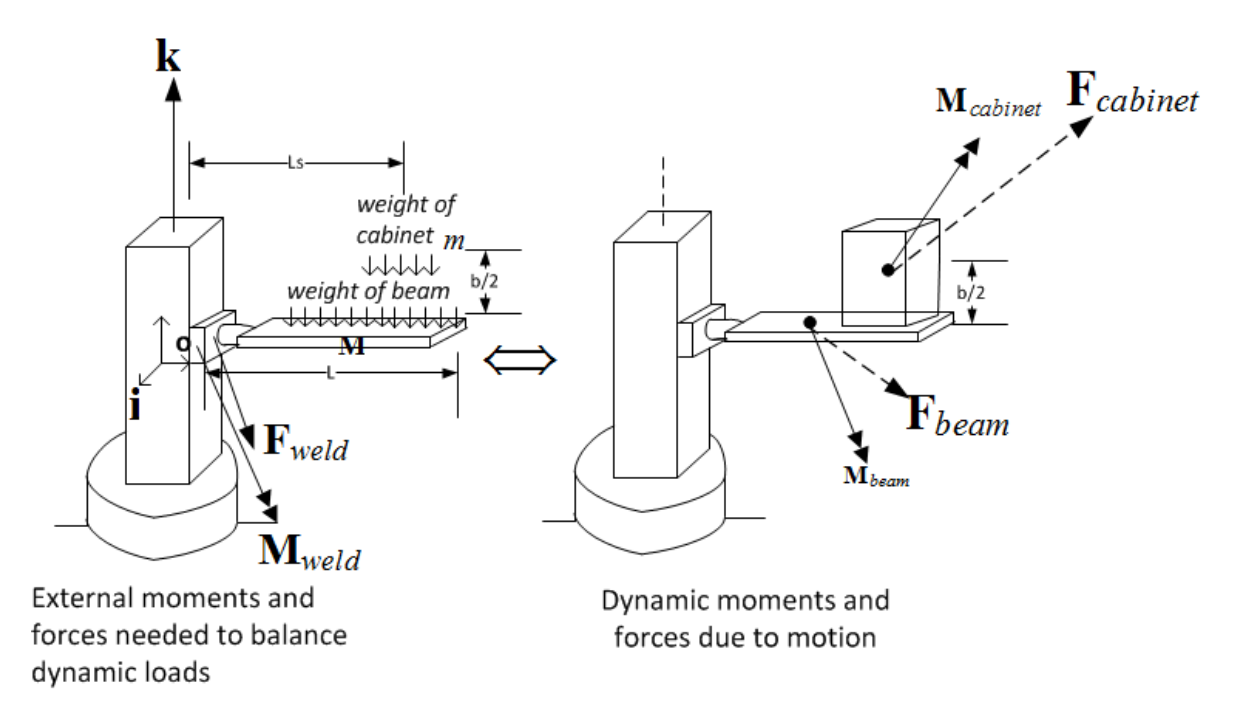

point  $o$ , the left end of the beam which is the origin of the rotating coordinates system  $xyz$ 

$$
\mathbf{M}_{weld} + \left(\frac{L}{2}\mathbf{j} \times -Mg\mathbf{k}\right) + \left((L_s\mathbf{j} + \frac{b}{2}\mathbf{k}) \times -mg\mathbf{k}\right) = \mathbf{M}_{beam} + \mathbf{M}_{caline} + \left(\frac{L}{2}\mathbf{j} \times \mathbf{F}_{beam}\right) + \left(L_s\mathbf{j} + \frac{b}{2}\mathbf{k}\right) \times \mathbf{F}_{caline}
$$

$$
\mathbf{M}_{weld} - \frac{L}{2}Mg\mathbf{i} - L_smg\mathbf{i} = \mathbf{M}_{beam} + \mathbf{M}_{caline} + \left(\frac{L}{2}\mathbf{j} \times \mathbf{F}_{beam}\right) + \left(L_s\mathbf{j} + \frac{b}{2}\mathbf{k}\right) \times \mathbf{F}_{caline}
$$

Hence

$$
\mathbf{M}_{weld} = \left( \frac{L}{2} Mg + L_s mg \right) \mathbf{i} + \mathbf{M}_{beam} + \mathbf{M}_{cabinet} + \left( \frac{L}{2} \mathbf{j} \times \mathbf{F}_{beam} \right) + \left( L_s \mathbf{j} + \frac{\mathbf{b}}{2} \mathbf{k} \right) \times \mathbf{F}_{cabinet}
$$

The force vector at the joint is

$$
\mathbf{F}_{weld} - Mg\mathbf{k} - mg\mathbf{k} = \mathbf{F}_{beam} + \mathbf{F}_{cabinet}
$$

$$
\mathbf{F}_{weld} = (Mg + mg)\mathbf{k} + \mathbf{F}_{beam} + \mathbf{F}_{cabinet}
$$

Bending moment and shear force calculations Now that the constraint forces are solved for from the above analysis, the bending moment and shear force diagram are formulated. The moments will be a function of distance from the beam/column joint.

Let **BM**( $\xi$ ) be the moments vector at distance  $\xi$  along the beam length. There will be 3 components to this moment. Bending  $M_x$ , torsional  $M_y$  and twisting  $M_z$ . Let the weight be per unit length of the

<span id="page-19-0"></span>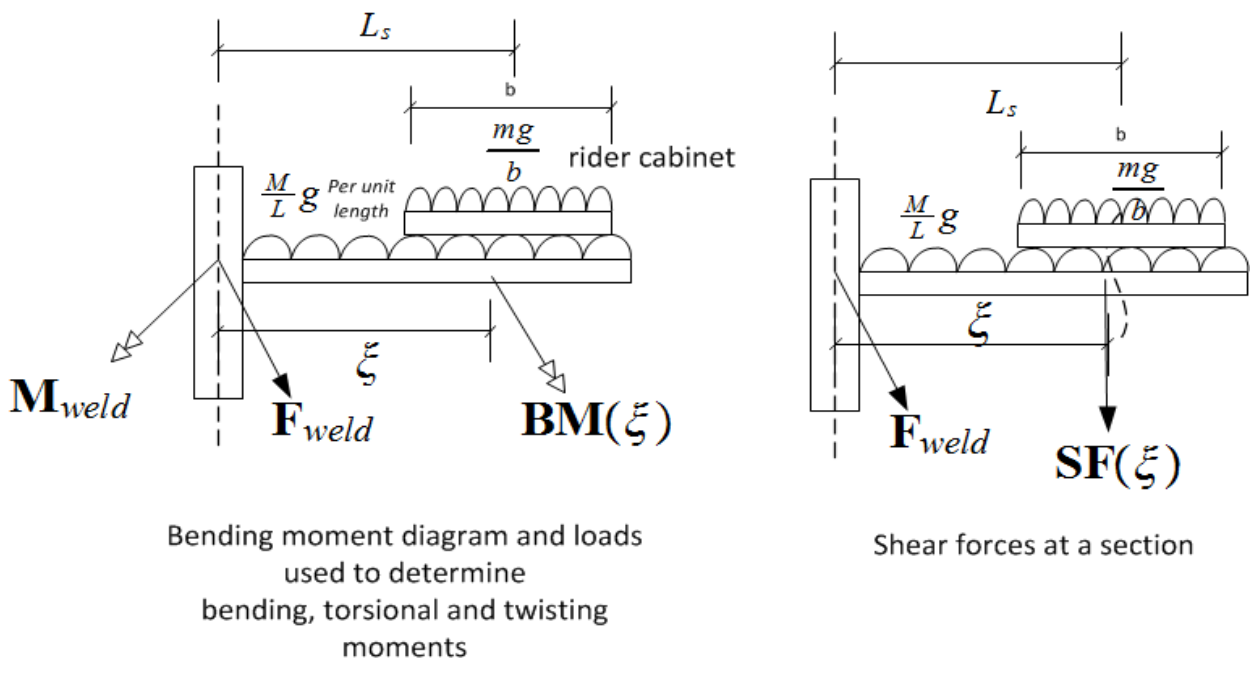

Figure 14: Finding the bending moment at different locations along the span of the beam

beam which is  $\frac{M}{L}g$  be q. In the following, the notation  $\langle \xi - x \rangle$  is used to indicate that the term is effective only when  $\langle \xi - x \rangle$  is positive. Let the distance to start of the cabinet be

$$
\alpha=L_s-\frac{b}{2}
$$

Where b is the width of the cabinet.

$$
\mathbf{BM}\left(\xi\right) = \mathbf{M}_{weld} + \left(\xi \mathbf{j} \times \mathbf{F}_{weld}\right) + \left(\frac{\xi}{2} \mathbf{j} \times -q \xi \mathbf{k}\right) + \left(\frac{\xi - \alpha}{2} \mathbf{j} \times -\frac{mg}{b} \left(\xi - \alpha\right) \mathbf{k}\right) \langle \xi - \alpha \rangle
$$

In component form, the bending moment will be  $\mathbf{BM}_x(\xi)$  and The torsion moment will be  $\mathbf{BM}_y(\xi)$  and the twisting moment will be  $\mathbf{BM}_{z}(\xi)$ .

Let  $SF(\xi)$  be the shear force vector at distance  $\xi$ . Hence

$$
\mathbf{SF}\left(\xi\right) = \mathbf{F}_{weld} - q\xi\mathbf{k} - \frac{mg}{b}\left(\xi - \alpha\right)\langle\xi - \alpha\rangle\mathbf{K}
$$

The above completes the mathematical derivation of the dynamics of the system. The next step is to implement this model and use simulation to validate it and design for an optimal set of parameters.

Finding shear and direct stress from bending and shear forces The result of the above calculations is the moments and forces at the joint between the beam and the column and using  $\mathbf{BM}(\xi)$ and  $SF(\xi)$  at any other section in the beam.

The next step is to use these to obtain complete description of stress state at the section. Due to lack of time finite element analysis was not performed. Therefore, basic beam theory equations were used for stress calculation. Care was taken to insure that the beam cross section selected had thickness not less that its width. Having a thin beam would require analysis using plate theory making it much more complicated. The disadvantages of this method is that the beam was much heavier than needed if thin beam was used, but the advantage is that the stress equations used are known to be valid in this case.

Given the moments  $M_x, M_y, M_z$  and the forces  $F_x, F_y, F_z$  all the cross section, the following equations were used. These equations assume a rectangle beam cross section of thickness  $h$  and width  $b$  and that  $h\geq b$ 

$$
\sigma_{\text{max}} = \frac{M_x c}{I_{area}} = \frac{M_x \frac{h}{2}}{\frac{1}{12}bh^3}
$$

$$
\tau_{\text{max}} = \frac{3V_{\text{max}}}{2A}
$$

Torsional stress was not fully developed in this design since it is a rectangular cross section and would require finite element analysis. The beam is expected to fail due to bending moment  $M_x$  and this is what the rest of the analysis address. Future analysis of stress concentration will use finite element analysis and will take torsion stress into account.

#### <span id="page-20-0"></span>3.4 Column dynamic analysis

In the above section the constraint forces in the beam/column joints were found. These are now used as external forces on the column with an opposite sign. Free body diagram is used for the column in order to find the constraint forces and external loads acting on the column. The following diagram shows the free body diagram used

<span id="page-20-1"></span>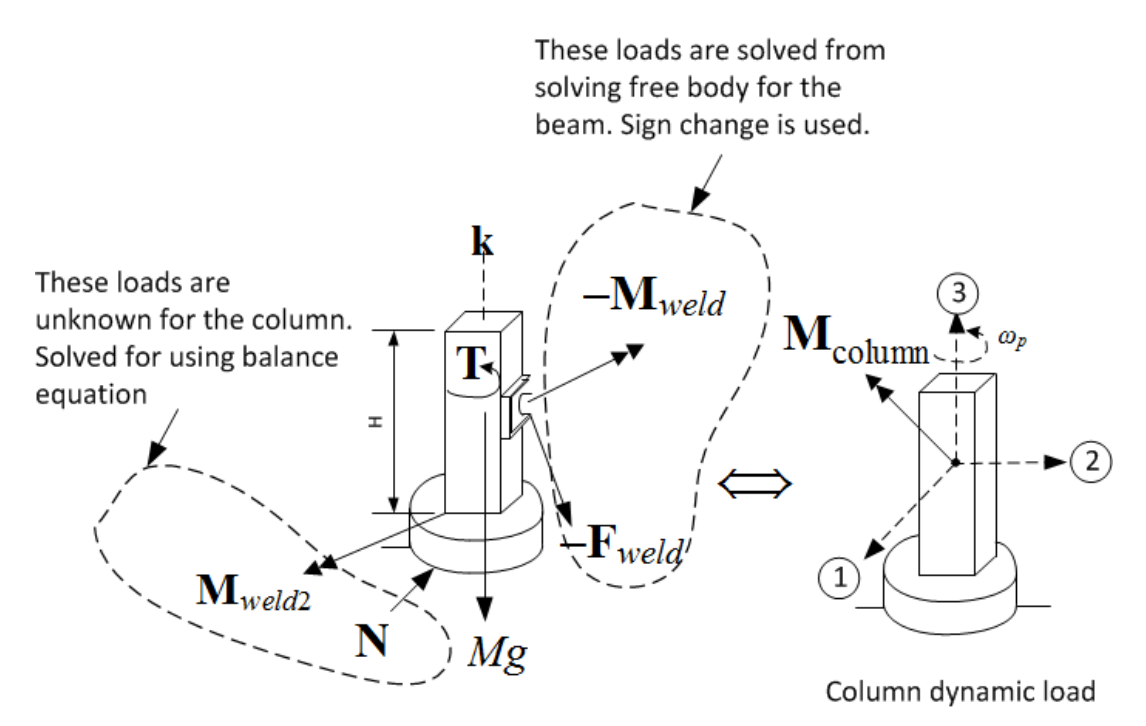

Figure 15: Dynamic load balance between column and external loads

Taking moments at the joint between the column and the ground

$$
\mathbf{T} + \mathbf{M}_{weld2} - \mathbf{M}_{weld} + \left( -\frac{H}{2} \mathbf{k} \times -\mathbf{F}_{weld} \right) = \mathbf{M}_{\text{column}}
$$

Solving for the unknown constraint force N and the external torque T

$$
\mathbf{M}_{weld2} + \mathbf{T} = \mathbf{M}_{\text{column}} - \left(\frac{H}{2}\mathbf{k} \times \mathbf{F}_{weld}\right) + \mathbf{M}_{weld}
$$

The torque  $T$  is unknown at this stage and has to be determined by other means to obtain complete solution. This is the external torque needed to accelerate the column during ramp up and to decelerate it during ramp down phases. Combining all the unknowns into one term called  $\mathbf{M}_{weld3}$ , the above reduces to

$$
\mathbf{M}_{\text{weld3}} = \mathbf{M}_{\text{column}} - \left(\frac{H}{2}\mathbf{k} \times \mathbf{F}_{\text{weld}}\right) + \mathbf{M}_{\text{weld}}
$$

The balance equation for forces gives

$$
\mathbf{N} - Mg\mathbf{k} - \mathbf{F}_{weld} = 0
$$

$$
\mathbf{N} = Mg\mathbf{k} + \mathbf{F}_{weld}
$$

Now that all loads acting on the column are found, bending moment and shear force diagrams can be also be made or finite element analysis used in order to determine the stress state inside the column at every section.

## <span id="page-22-0"></span>4 Simulation of the dynamic equations found

#### <span id="page-22-1"></span>4.1 Review of the simulation

The simulation accepts as input all the parameters shown in table [1](#page-10-1) on page [11.](#page-10-1) The goal of the simulation is to verify visually the dynamics and to allow the selection of correct sizes for the structure and to insure that the acceleration does not exceed 6g using the selected parameters. Based on the simulation, one optimal set of values was selected and given in the conclusion section. The simulator displays tables showing all the current values for stress and moments found at the beam/column joint. It keeps track of the maximum stress values reached and uses these to determine the maximum stress using the equations shown above.

This diagram shows an overview of the user interface. This software can be run from the project web site located at [http://12000.org/my\\_notes/mma\\_demos/EMA542\\_project/index.htm](http://12000.org/my_notes/mma_demos/EMA542_project/index.htm)

<span id="page-22-3"></span>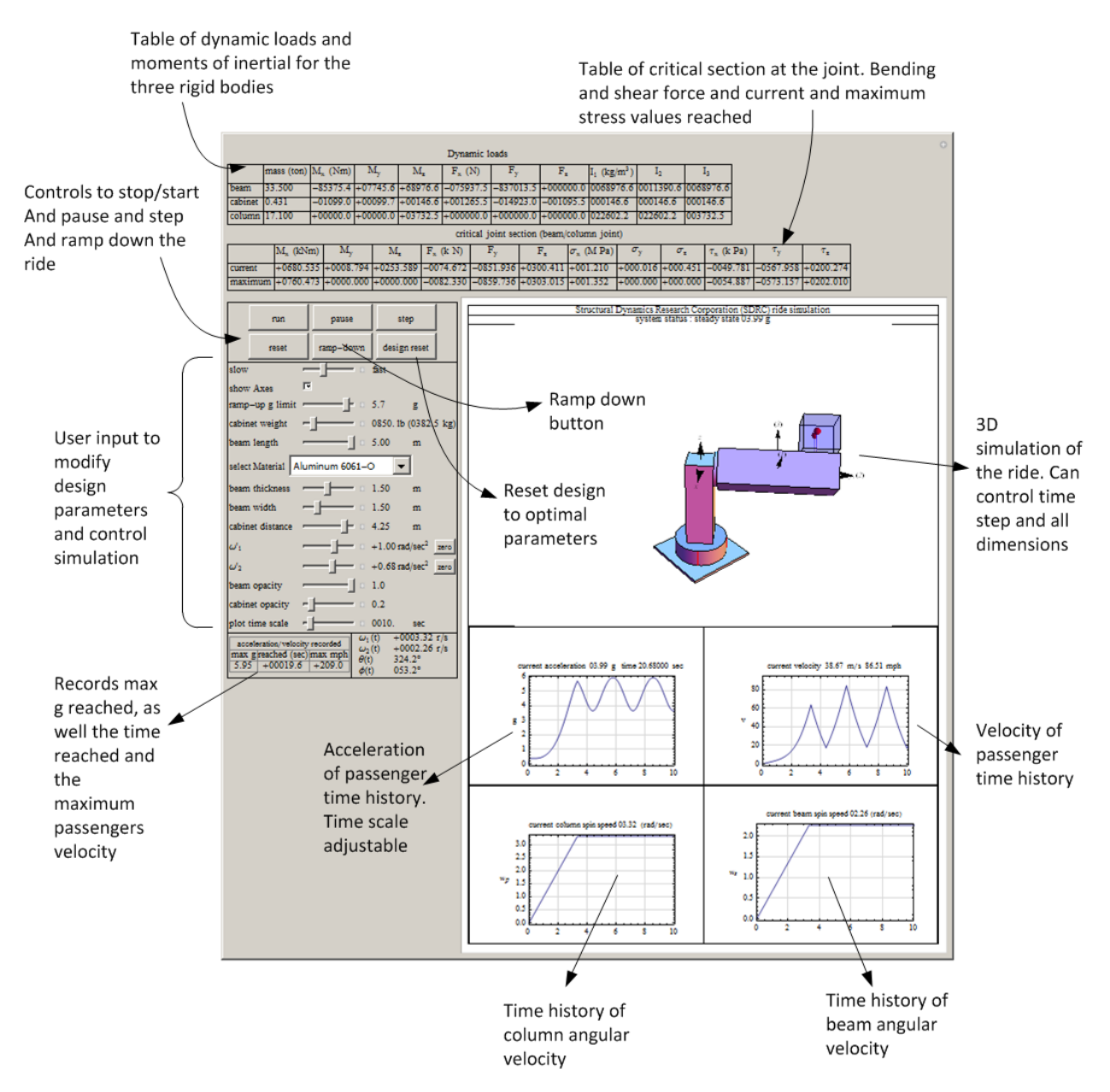

<span id="page-22-2"></span>Figure 16: overview of simulator user interface

#### 4.2 Simulation output, time histories and discussion of results

<span id="page-23-0"></span>All these tables and results below are generated from the final design using the selected final optimal parameters.

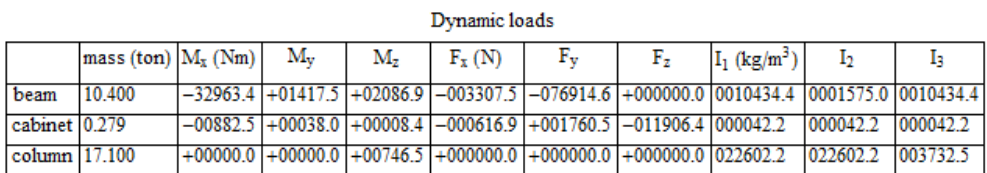

Figure 17: dynamic loads at the end of ride using optimal design values

critical joint section (beam/column joint)

<span id="page-23-1"></span>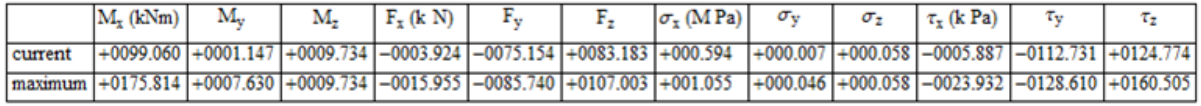

Maximum direct stress was due to pending moment. Remained Well below the yield stress for Aluminum

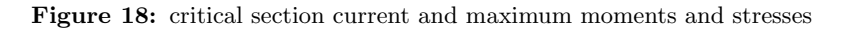

<span id="page-23-2"></span>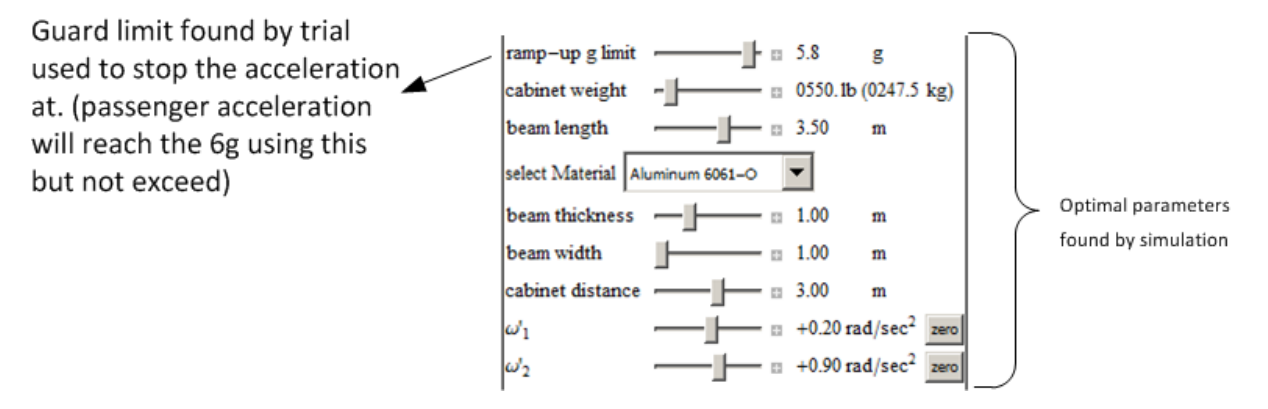

Figure 19: optimal set of parameters obtained from simulation.

| acceleration/velocity recorded |                             |  |  |  |  |  |
|--------------------------------|-----------------------------|--|--|--|--|--|
|                                | max g reached (sec) max mph |  |  |  |  |  |
|                                | $5.98$ +00012.1 +187.0      |  |  |  |  |  |

<span id="page-23-3"></span>Figure 20: simulator keeps track of maximum g felt by passenger to insure it does not exceed  $6g$ 

<span id="page-24-0"></span>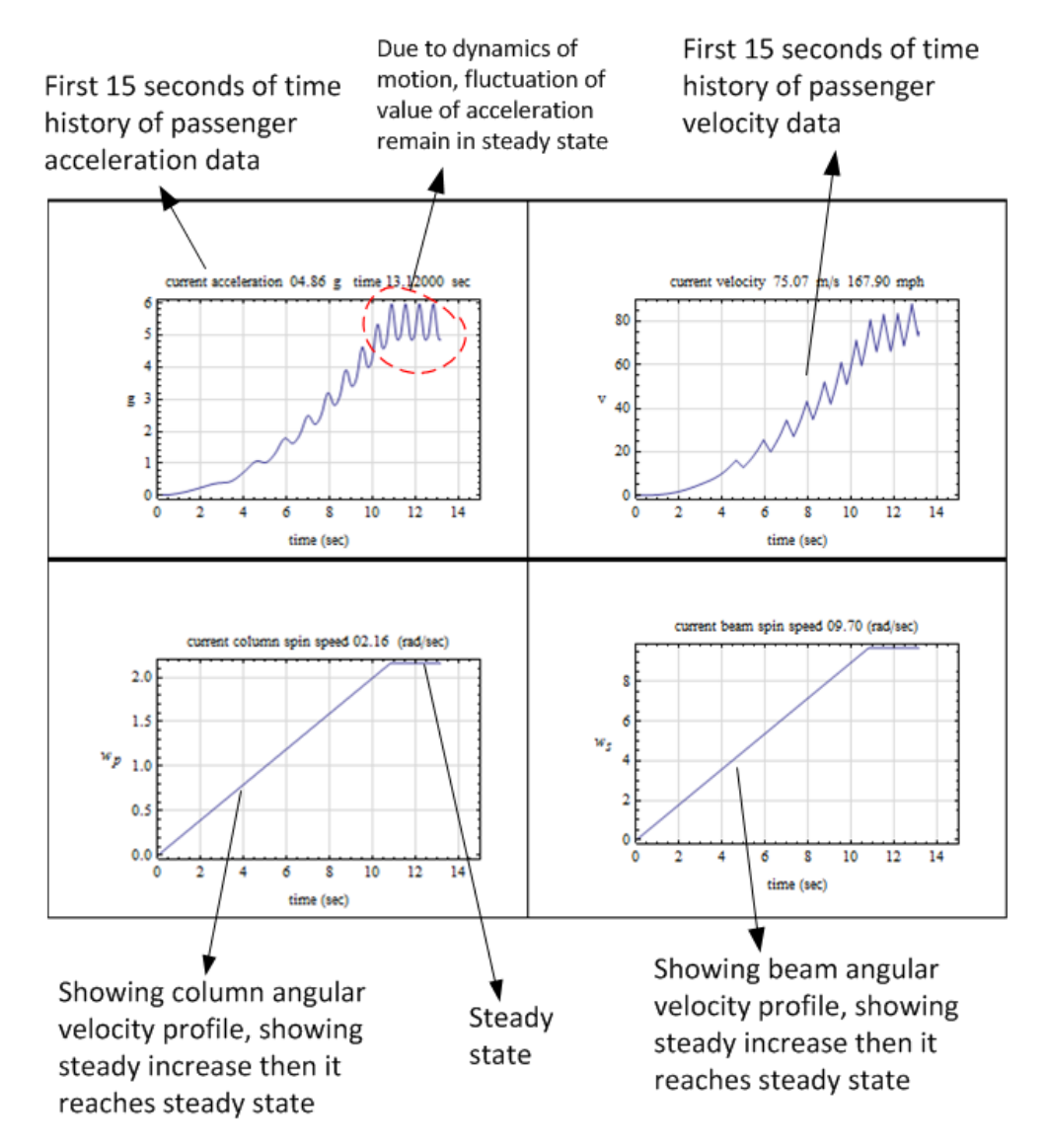

Figure 21: acceleration and velocity of passenger time history and angular velocity time history of beam and column

<span id="page-25-0"></span>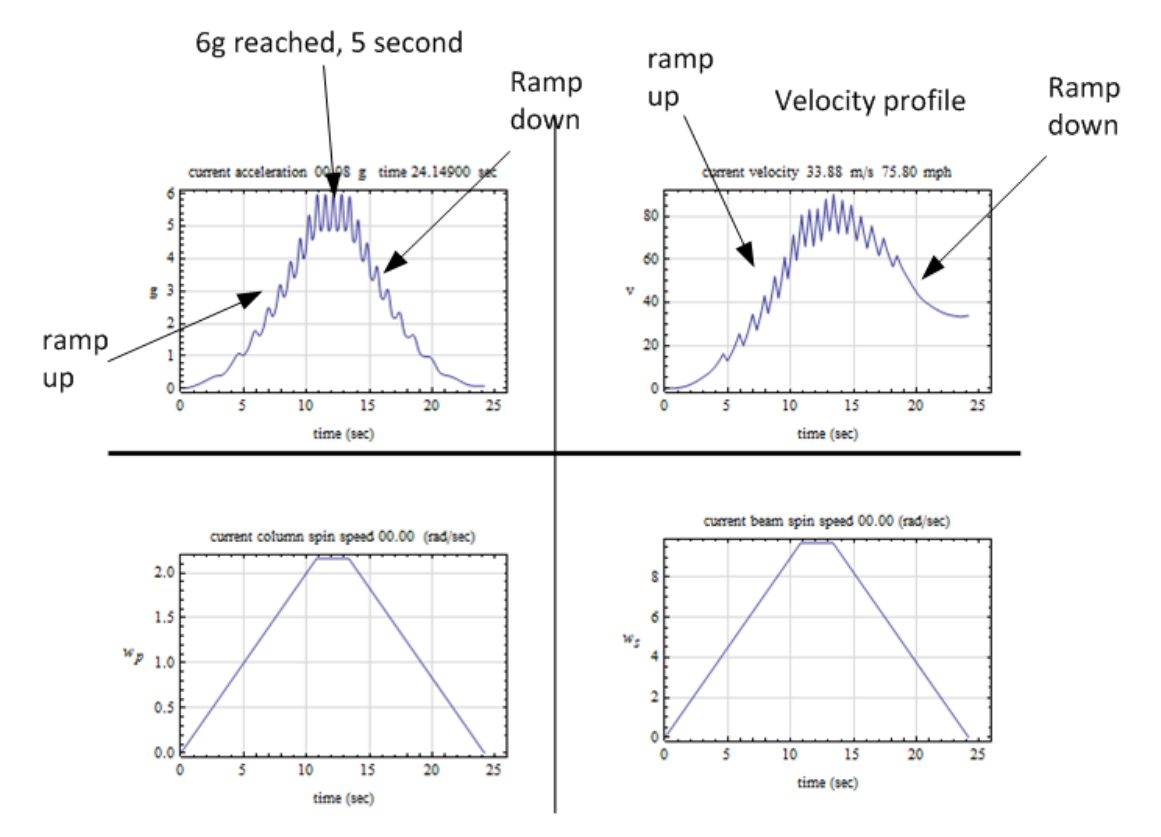

Column and beam angular velocities time histories shown effect of ramp down

Figure 22: time histories using the ramp down option used after reaching 6g goal

#### <span id="page-26-0"></span>4.3 Discussion and analysis of results

The following table gives the optimal design parameters found by simulation of the derived model in order to achieve the customer requirements.

<span id="page-26-1"></span>

| parameter                        | value                | description                                                |
|----------------------------------|----------------------|------------------------------------------------------------|
| beam mass                        | $10.4 \text{ ton}$   | one ton is 2000 lbs                                        |
| beam width                       | 1 meters             |                                                            |
| beam thickness                   | 1 meters             |                                                            |
| beam length                      | $3.5$ meters         |                                                            |
| cabinet mass                     | 560 lbs              | includes 2 passengers, seating, frame and factor of safety |
| cabinet height                   | 1 meters             |                                                            |
| cabinet width                    | 1 meters             |                                                            |
| column mass                      | $17.1$ ton           |                                                            |
| column cross section             | $3$ by $3$ meters    |                                                            |
| maximum bending moment $M_x$     | 175 KNm              |                                                            |
| maximum torsion moment $M_u$     | $7.6$ KNm            |                                                            |
| maximum twisting moment $M_z$    | $28$ KNm             |                                                            |
| maximum shear force $F_x$        | $-15.96$ KN          |                                                            |
| maximum shear force $F_y$        | $-85$ KN             |                                                            |
| maximum shear force $F_z$        | $107$ $\rm{KN}$      |                                                            |
| maximum direct stress $\sigma_x$ | $1.055$ MPa          | Below tensile yield. Pure Aluminium has 10 MPa. and        |
| maximum direct stress $\sigma_y$ | $0.046~\mathrm{MPa}$ | Aluminium 6061-O yields at 200 MPa.                        |
| maximum direct stress $\sigma_z$ | $0.172$ MPa          |                                                            |
| maximum shear stress $\tau_x$    | $-23.94$ KPa         |                                                            |
| maximum shear stress $\tau_y$    | $-128.6$ KPa         |                                                            |
| maximum shear stress $\tau_z$    | 150.5 KPa            |                                                            |

Table 3: design output for loading and forces using optimal parameters found

It was found that in order to be able to achieve the 6g limit and not exceed it, the acceleration have to put turned off well before the 6g is detected. This can be seen by examining the passenger acceleration expression from above, which is

$$
\mathbf{a} = \mathbf{i} \left( \frac{b}{2} \dot{\omega}_s \cos \theta - \frac{b}{2} \omega_s^2 \sin \theta - \dot{\omega}_p L_s - \omega_p^2 \frac{b}{2} \sin \theta \right) + \mathbf{j} \left( 2 \frac{b}{2} \omega_p \omega_s \cos \theta + \dot{\omega}_p \frac{b}{2} \sin \theta - \omega_p^2 L_s \right) + \mathbf{k} \left( -\frac{b}{2} \dot{\omega}_s \sin \theta - \frac{b}{2} \omega_s^2 \cos \theta \right)
$$

We can see that, by letting  $\dot{\omega}_s$  and  $\dot{\omega}_p$  then the acceleration becomes

$$
\mathbf{a} = \mathbf{i} \left( -\frac{b}{2} \omega_s^2 \sin \theta - \omega_p^2 \frac{b}{2} \sin \theta \right) + \mathbf{j} \left( 2 \frac{b}{2} \omega_p \omega_s \cos \theta - \omega_p^2 L_s \right) - \mathbf{k} \frac{b}{2} \omega_s^2 \cos \theta
$$

Even though from now on the angular velocities  $\omega_s$  and  $\omega_p$  are constant, this does not imply that **a** will become constant. Since  $\theta$  is still changing in time, then **a** will still fluctuate in periodic fashion from now on. Hence the passenger acceleration can still exceed 6g if we were to turn off the ramp up acceleration too close to 6g. For this reason the value the acceleration was turned off at 5.8g in order to final value of 5.98g as felt by the passengers.

#### <span id="page-27-0"></span>4.4 Cost analysis

<span id="page-27-1"></span>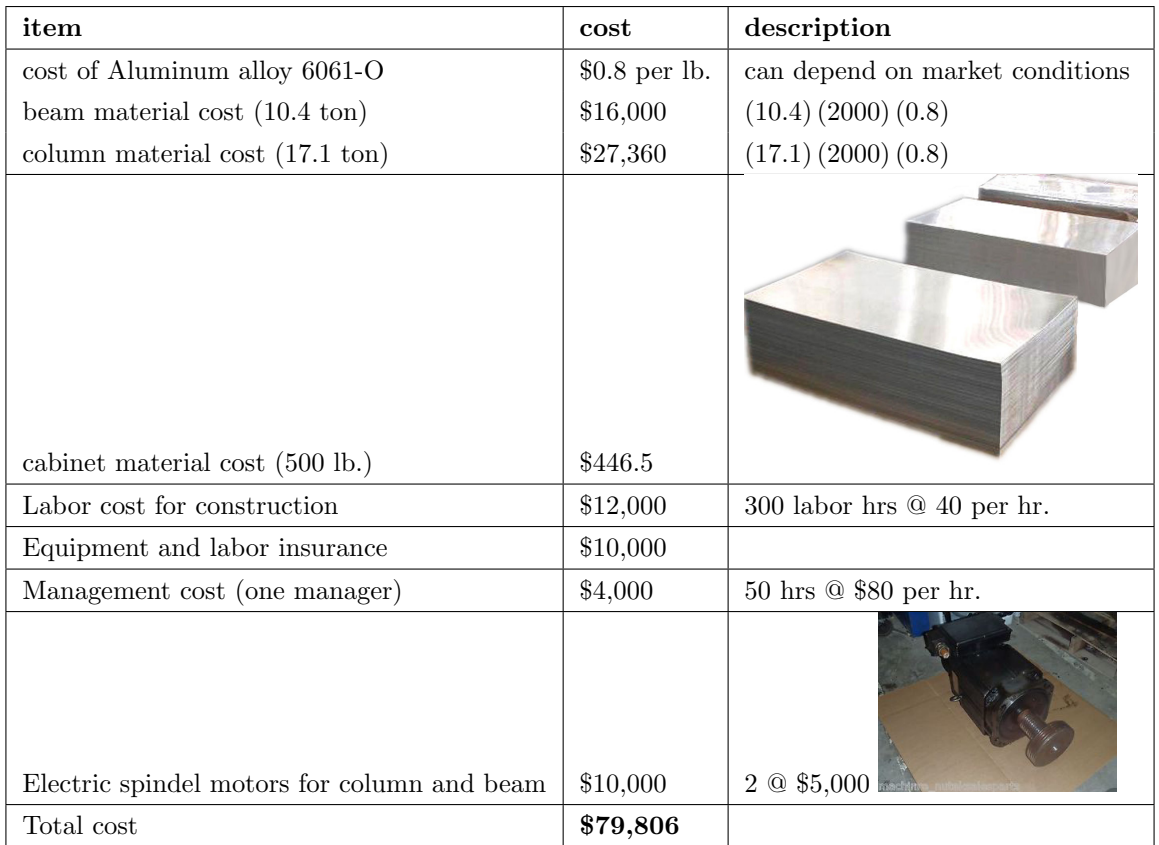

Based on the above result and using the mass needed, the following table gives a summary of cost for construction of the ride

Table 4: cost estimate

The major part of the cost is for material. This is due to the use of thick beam and column. This allowed the use of basic beam theory stress analysis. This cost however can be reduced by the use of plate theory or numerical finite elements methods in order to be able to safely used less material and reduce the thickness of the beam and column while insuring accurate stress calculations.

### <span id="page-28-0"></span>5 Conclusions of results and future work

The final design given above meets the requirement specification that the customer provided. Using simulation, it was possible to validate the equations found and to confirm that the beam/column section is safe for the selected optimal parameters.

The selected parameters allow the passengers to reach almost  $6g$  in 12 seconds using a ride that consist of two noncollinear angular velocities. There are many different profiles that could have been selected to achieve this goal. The set selected reached the closest to 6g without crossing over and that is why it was selected. The following is the final design used

<span id="page-28-2"></span>

| parameter                          | value                        | description                                               |
|------------------------------------|------------------------------|-----------------------------------------------------------|
| maximum $g$ reached                | $5.98\text{ g}$              | After many simulations this was selected.                 |
| time to reach maximum $q$          | 5.8 sec.                     |                                                           |
| maximum passenger velocity reached | $180$ m.p.h.                 | calculated using finite difference from acceleration data |
| steady state $\omega_p$ reached    | $2.16 \text{ rad/sec.}$      | This is the column angular velocity in steady state       |
| steady state $\omega_s$ reached    | $9.7 \text{ rad/sec.}$       | This is the beam angular velocity in steady state         |
| initial ramp up $\dot{\omega}_p$   | $0.2 \text{ rad/sec}.^2$     | column supplied ramp up angular acceleration              |
| initial ramp up $\dot{\omega}_s$   | $0.9 \text{ rad/sec.}^2$     | beam supplied ramp up angular acceleration                |
| ramp down $\dot{\omega}_p$         | $0.2 \text{ rad/sec}.^2$     | symmetrical shape to ramp-up as seen in above plot.       |
| ramp down $\dot{\omega}_s$         | $-0.9$ rad/sec. <sup>2</sup> | symmetrical shape to ramp-up as seen in above plot.       |

Table 5: ride statistics based on optimal design parameters

The cost estimate is \$79,800. The material cost was the major part of this cost. This was due to the use of simple beam theory for stress analysis equations which required the use of a thick beam in order for the stress equations to be valid. The maximum stress of  $\sigma_{\text{max}} = 1.055$  MPa reached is well below the yield strength of Aluminum. Therefore, the use of finite element stress analysis or advanced plate theory would have allowed the reduction of the size of the beam while at the same time using accurate stress calculations. This would have resulted in lower cost in material. If awarded this contract, finite element would be used in order to lower the cost of material.

#### <span id="page-28-1"></span>5.1 Future work and possible design improvement

The following are items that can be improved in the current design given additional time to perform

- 1. The beam and column weight can be reduced significantly by using plate shell stress analysis. This should reduce the material cost. This design used simple beam theory stress analysis which required the use of thick beam. This caused the beam to become too thick. It will be possible to have thinner beam and still not reach the yield strength. Using finite element method will allow this investigation.
- 2. There are additional possible cross sections to consider for failure analysis. This design concentrated on the most likely section based on beam theory. Using finite element software will allow one to more easily analyze the full structure more easily than was done in current design based on simple beam theory.
- 3. Torsional and twisting stress analysis were not addressed in this design due to time limitation. It is however expected that the beam will fail in bending.

## <span id="page-29-0"></span>6 Appendix

#### <span id="page-29-1"></span>6.1 Use of simulator to validate different design parameters

These are selected screen shots showing different configurations tested during simulation in order to find an optimal one. These show the effect of changing the dimensions of the structure and the spin rates.

<span id="page-29-3"></span>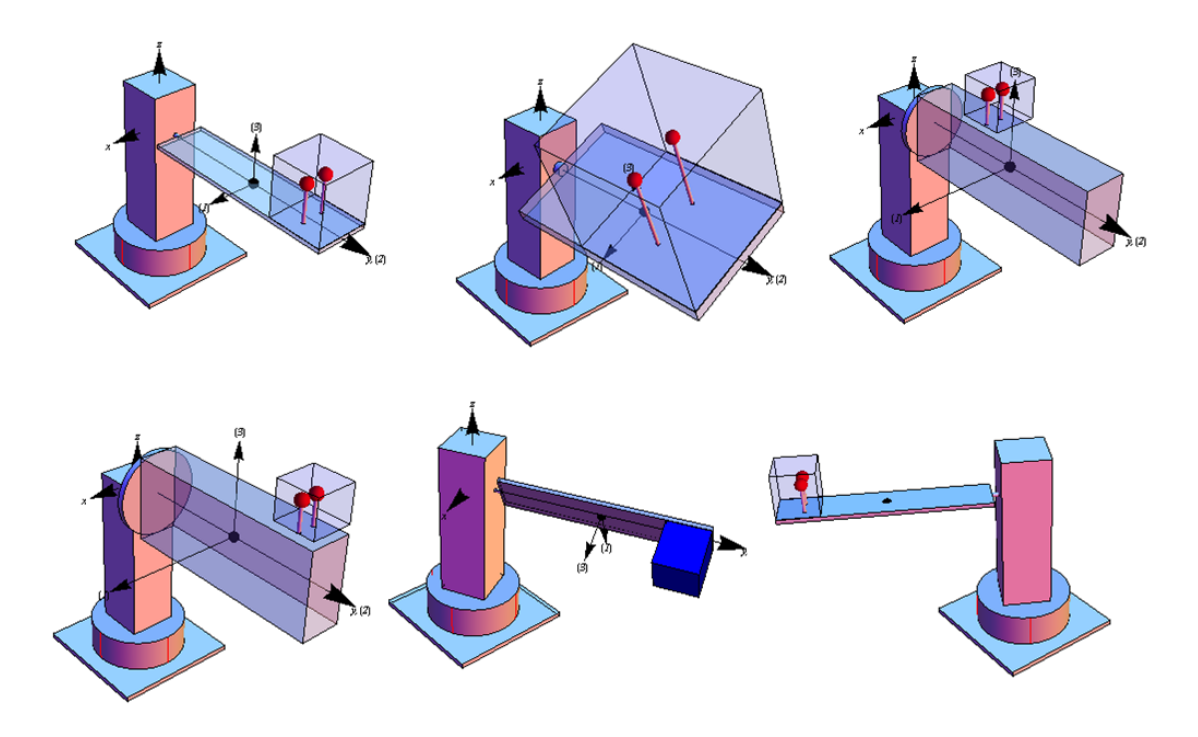

Figure 23: Changing the structure dimensions to select optimal design using simulation

#### <span id="page-29-2"></span>6.2 References

- 1. Daniel C. Kammer, EMA 542 lecture notes and printed book. University of Wisconsin, Madison. 2013
- 2. R. C. Hibbeler. Engineering Mechanics, Dynamics. Prentice Hall, NJ 2011
- 3. Aluminium page at Wikipedia <http://en.wikipedia.org/wiki/Aluminium>
- 4. Moments of inertia page at Wikipedia [http://en.wikipedia.org/wiki/List\\_of\\_moments\\_of\\_inertia](http://en.wikipedia.org/wiki/List_of_moments_of_inertia)
- 5. Density of materials page<http://physics.info/density/>
- 6. Beam design formulas with shear and moment diagrams book, AWC council, 2007, Washington, DC.